# **User Manual**

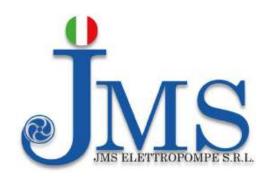

# JMS15-SP Series Solar Inverter

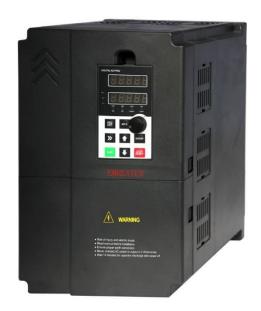

### **Preface**

Thank you for purchasing the JMS15-SP series solar inverter

#### Features:

- MPPT algorithm of fast tracking of maximum power point of PV cells, efficiency >99%.
- Solar battery working point voltage can be manually or automatically MPPT tracking.
- All weather automatic operation, can also be manually or automatically,
- Realize"sunrise work and sunset sleep".
- 35 kinds protection function. including auto detecting short circuit after power on.
- Auto sleep function/pump dry protect/low frequency protection/over load protection and etc.
- Full protections: overload, over current, overvoltage, under voltage, short circuit, dry pumping etc.
- Output frequency range: V/F(0~3000hz); vector control(0~300HZ).
- Overload capacity:60s with 150% of rated current,3s with 180% of rated current.
- Speed accuracy: ±0.5%(SVC); ±0.02%(VC).
- Pulse setting input:0Khz~100Khz.
- Remote control, support RS232/RS485 protocol, terminal control, analog control.

#### Before unpacking, please check carefully:

- 1. Whether the nameplate model of solar inverter are consistent with your order ratings. The box contains the solar inverter, user manual.
- 2. Whether the solar inverter is damaged during transportation. If you find any omission or damage, please contact us or your local supplier immediately.

#### **First-time Use**

For the users who use this product for the first time, read the manual carefully. If in doubt concerning some functions or performances, contact the technical support personnel to ensure correct use.

Due to the continuous improvement of solar inverter, this document will be updated without prior notice.

JMS15-SP series solar inverter complies with the following international standards. All products have passed the CE certification.

IEC/EN61800-5-1: 2003 Variable speed electric drive system safety requirements;

IEC/EN61800-3: 2004 Variable speed electric drive system, Part 3: The Electro Magnetic Compatibility (EMC) Standards of Product and its specific testing methods.

## **Contents**

| 1. Safety Information and Precautions                         | I        |
|---------------------------------------------------------------|----------|
| 1.1 Safety Information                                        | 1        |
| 2. Product Information                                        | 3        |
| 2.1 Designation Rules                                         | 3        |
| 2.2 Model and Technical Data                                  | 3        |
| 2.3 Product Appearance and Installation Dimension             | 4        |
| 2.3.1 Product Appearance                                      | 4        |
| 2.3.2 Appearance and Installing Dimension                     | 4        |
| 2.3.3 Installation Dimension of External Keypad (Keypad Tray) | 5        |
| 3.Installation of Frequency Inverter                          | 6        |
| 3.1 Installation Environment                                  | <i>6</i> |
| 3.2 Installation Direction and Space                          | 6        |
| 3.3 Sketch and Description of Main Circuit Terminals          | 7        |
| 3.3.1 Function and Description of Main Circuit Terminals      | 7        |
| 3.4 Control Circuit and Main Circuit Terminals Description    | 8        |
| 3.4.1 Control Circuit and Main Circuit Wiring                 | 8        |
| 3.4.2 Control Circuit Terminal Layout                         | 8        |
| 3.4.3 Description of Control Circuit Terminals                | 8        |
| 3.5 Collection Diagram For Different Motor                    | 10       |
| 3.5.1 The Wiring of Water-Level Automatic Control             | 11       |
| 4 Operation and Display                                       | 13       |
| 4.1 Instruction of Operation and Display                      | 13       |
| 4.2 Function Code Table                                       | 14       |
| 5. Fault Diagnosis and Solution                               | 43       |
| 5.1 Fault Alarm and Countermeasures.                          | 43       |
| Appendix I. Modbus Communication Protocol                     | 45       |
| I. About Protocol                                             | 45       |
| II. Application Methods                                       | 45       |
| III. Bus Structure                                            | 45       |

### 1. Safety Information and Precautions

In this manual, the notices are graded based on the degree of danger:

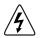

**Danger:** Indicates that failure to comply with the notice will result in severe personal injury or even death.

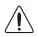

Warning: Indicates that failure to comply with the notice will result in personal injury or property damage.

Read this manual carefully so that you have a thorough understanding. Installation, commissioning or maintenance may be performed in conjunction with this chapter. JMS will assume no liability or responsibility for any injury or loss caused by improper operation.

### 1.1 Safety Information

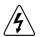

#### **Danger**

- Do not use damaged or missing components solar inverter. Failure to comply will result in personal injury.
- Please use the electric motor with upper B insulation class. Failure to comply will result in personal injury.
- Install the solar inverter on incombustible objects such as metal, and keep it away from combustible materials. Failure to comply may result in a fire.
- Wiring must be performed only by qualified personnel under instructions described in this manual. Failure to comply may result in unexpected accidents.
- A circuit breaker must be used to isolate the power supply and the solar inverter. Failure to comply may result in a fire.
- Ensure that the power supply is cut off before wiring. Failure to comply may result in electric shock.
- Connect the solar inverter to ground properly by standard. Failure to comply may result in electric shock.
- Cover the solar inverter properly before power-on to prevent electric shock.
- Do not open the solar inverter's cover after power-on to prevent from electric shock.
- Do not touch the solar inverter with wet hand and its peripheral circuit to prevent from electric shock.
- Do not touch the terminals of the solar inverter (including the control terminals). Failure to comply may result in electric shock.
- Do not touch the U, V, W terminal or motor connecting terminals when solar inverter automatically does safety testing for the external high-voltage electrical circuit. Failure to comply may result in electric shock.
- Do not go close to the equipment when selected the restart function. Failure to comply may result in personal injury.
- Do not touch the fan or the discharging resistor to check the temperature. Failure to comply will result in personal injury.
- Signal detection must be performed only by qualified personal during operation

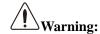

- When two solar inverters are laid in the same cabinet, arrange the installation positions properly to ensure the enough cooling effect.
- Do not drop wire residue or screw into the solar inverter. Failure to comply will result in damage to the solar inverter.
- Never connect the power supply cables to the output terminals (U, V, W) of the solar inverter. Failure to comply will result in damage to the solar inverter.
- Make sure that all the connecting wires comply with the requirement of EMC and the safety standard in the region. Use wire sizes recommended in the manual. Failure to comply may result in accidents.
- Never connect the braking resistor between the DC bus terminals (P+) and (P-). Failure to comply may result in a fire.
- Do not perform the voltage resistance test on any part of the solar inverter because such test has been done in the factory. Failure to comply will result in accidents.
- All peripheral devices must be connected properly under the instructions described in this manual. Failure to comply will result in accidents.
- Note the danger during the rotary running of motor when check the parameters. Failure to comply will result
  in accidents.
- Do not change the factory default settings of the solar inverter. Failure to comply will result in damage to the solar inverter.
- Avoid objects falling into the solar inverter when it is running. Failure to comply will result in damage to solar inverter.
- Do not start/stop the solar inverter by turning the contactor ON/OFF. Failure to comply will result in damage to the solar inverter.

## 2. Product Information

### 2.1 Designation Rules

JMS15 - SP 3 - 7d5

2 3 4

| 0 | JMS15 Series Frequency Inverter        |
|---|----------------------------------------|
| 2 | Products Type: PV use                  |
|   | Voltage range:                         |
| 3 | 1: DC 250~400V to Three phase AC 220V  |
|   | 3: DC 350~750V to Three phase AC 380V  |
| 4 | Adaptable motor: 7d5: 7.5KW ;011: 11KW |

Diagram 2-1 Designation rules

### 2.2 Model and Technical Data

Table 2-1JMS15-SP Model and technical

|                           |      |                   |        |        |          |          |          | data     | -13101515 |         |         | teenine |     |
|---------------------------|------|-------------------|--------|--------|----------|----------|----------|----------|-----------|---------|---------|---------|-----|
| JMS15-SP1<br>Description  | d75  | 1d5               | 2d2    | 004    | 5d5      | 7d5      | 011      | 015      | 018       | 022     | 030     | 037     | 045 |
|                           |      |                   | •      | DO     | Cinput   | (+, -)   |          | •        | •         | •       | •       | •       |     |
| Rated power/KW            | 0.75 | 1.5               | 2.2    | 4      | 5.5      | 7.5      | 11       | 15       | 18.5      | 22      | 30      | 37      | 45  |
| Min. DC voltage/V         |      |                   |        |        |          |          | 120      |          |           |         |         |         |     |
| Max.DC voltage/V          |      |                   |        |        |          |          | 400      |          |           |         |         |         |     |
| Recommended MPPT range /V |      |                   |        |        |          | 2        | 250~40   | 0        |           |         |         |         |     |
|                           |      |                   |        | AC     | output(  | U, V, W  | 7)       |          |           |         |         |         |     |
| Output current/A          | 3.8  | 5.1               | 9      | 13     | 25       | 32       | 45       | 60       | 75        | 91      | 112     | 150     | 176 |
| JMS15-SP3                 | d75  | 1d5               | 2d2    | 004    | 5d5      | 7d5      | 011      | 015      | 018       | 022     | 030     | 037     | 045 |
| Description               | 055  | 075               | 090    | 110    | 132      | 160      | 200      | 220      | 250       | 280     | 315     | 355     | 400 |
|                           |      |                   |        | D      | C input  |          |          |          |           |         |         |         |     |
| D . 1 /////               | 0.75 | 1.5               | 2.2    | 4      | 5.5      | 7.5      | 11       | 15       | 18.5      | 22      | 30      | 37      | 45  |
| Rated power/KW            | 55   | 75                | 90     | 110    | 132      | 160      | 200      | 220      | 250       | 280     | 315     | 355     | 400 |
| Min. DC voltage/V         |      |                   |        |        |          |          | 280      |          |           |         |         |         |     |
| Max.DC voltage/V          |      |                   |        |        |          |          | 750      |          |           |         |         |         |     |
| Recommended MPPT range /V |      |                   |        |        |          | 3        | 350~750  | 0        |           |         |         |         |     |
|                           |      |                   |        | AC     | output(  | U, V, W  | 7)       |          |           |         |         |         |     |
| 0                         | 2.1  | 3.8               | 5.1    | 9      | 13       | 17       | 25       | 32       | 37        | 45      | 60      | 75      | 91  |
| Output current            | 112  | 150               | 176    | 210    | 253      | 304      | 377      | 426      | 465       | 520     | 585     | 650     | 725 |
| Output frequency          |      |                   |        |        |          | 0.       | ~50/60H  | Ηz       |           |         |         |         |     |
| Power factor              |      |                   |        |        |          |          | >0.99    |          |           |         |         |         |     |
| Communication mode        |      |                   |        |        |          | RS485    | commu    | nication | 1         |         |         |         |     |
| Protection class          |      |                   |        |        |          |          | IP20     |          |           |         |         |         |     |
| Ambient temperature       |      | -10°              | C~ +40 | °C(amb | ient tem | peratio  | n at 40° | C~50°C   | , pleas   | se keep | derated | use)    |     |
| Storage temperature       |      |                   |        |        |          | -20      | °C~+6    | 0℃       |           |         |         |         |     |
| Humidity                  |      |                   |        | S      | maller t | than 95° | %RH, n   | on-cond  | densatio  | n       |         |         |     |
| Cooling                   |      |                   |        |        |          | Force    | d Air co | ooling   |           |         |         |         |     |
| Altitude                  |      | Lower than 1000 m |        |        |          |          |          |          |           |         |         |         |     |
| Humidity                  |      |                   |        | ]      | Less tha | n 95%F   | RH, witl | nout cor | ndensing  | g       |         |         |     |
| Vibration                 |      |                   |        |        | L        | ess thar | 5.9 m/   | s2 (0.6  | g)        |         |         |         |     |
|                           |      |                   |        |        |          |          |          |          |           |         |         |         |     |

### 2.3 Product Appearance and Installation Dimension

### 2.3.1 Product Appearance

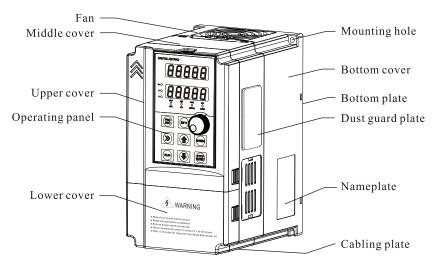

Diagram 2-2 Product appearance (With potentiometer)

### 2.3.2 Appearance and Installing Dimension

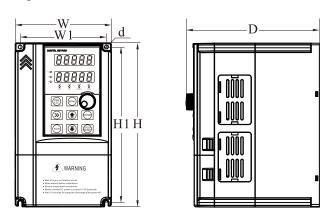

Diagram 2-3 Appearance and installation dimension of JMS15 series (Plastic housing structure)

| Matching inverter |             | Appearance and installing dimension (Unit: mm) |      |     |     |     |      |  |
|-------------------|-------------|------------------------------------------------|------|-----|-----|-----|------|--|
| Voltege           | Power Range | W                                              | W1   | H   | H1  | D   | d    |  |
| 1PH 220V          | 0.75~2.2kW  |                                                |      |     |     |     |      |  |
| 3PH 220V          | 0.75~2.2kW  | 120                                            | 108  | 205 | 195 | 166 | Ф4.5 |  |
| 3PH 380V          | 4~5.5kW     |                                                |      |     |     |     | ı    |  |
| 3PH 220V          | 4~5.5kW     | 162                                            | 1.40 | 250 | 220 | 101 | Δ5.5 |  |
| 3PH 380V          | 7.5~11kW    | 162                                            | 148  | 250 | 238 | 191 | Ф5.5 |  |
| 3PH 220V          | 7.5~11kW    | 222                                            | 207  | 222 | 207 | 207 | Δ5.5 |  |
| 3PH 380V          | 15~22kW     | 223                                            | 207  | 323 | 307 | 207 | Φ5.5 |  |

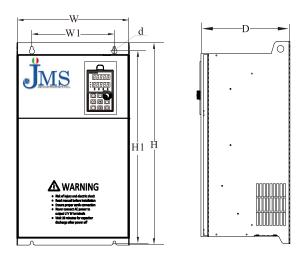

Diagram 2-4 Appearance and installation dimension of JMS15 series (Metal housing structure)

| Matching inverter |             | Appearance and installing dimension (Unit: mm) |     |             |      |     |             |  |
|-------------------|-------------|------------------------------------------------|-----|-------------|------|-----|-------------|--|
| Voltege           | Power Range | W                                              | W1  | H           | H1   | D   | d           |  |
| 3PH 220V          | 15~18.5kW   | 200                                            | 220 | 540         | 500  | 240 | Ф7          |  |
| 3PH 380V          | 30~37kW     | 300                                            | 220 | 540         | 500  | 240 | Φ7          |  |
| 3PH 220V          | 22kW        | 240                                            | 260 | 500         | 540  | 270 | <b>410</b>  |  |
| 3PH 380V          | 45~55kW     | 340                                            |     | 580         |      |     | Ф10         |  |
| 3PH 220V          | 37~45KW     | 410                                            | 260 | <i>c</i> 10 | 575  | 200 | љ1 <b>2</b> |  |
| 3PH 380V          | 75~90kW     | 410                                            | 260 | 610         | 575  | 280 | Ф12         |  |
| 3PH 380V          | 110~132kW   | 460                                            | 320 | 710         | 690  | 335 | Ф12         |  |
| 3PH 380V          | 160~220kW   | 535                                            | 360 | 885         | 830  | 370 | Ф12         |  |
| 3PH 380V          | 250~315kW   | 650                                            | 360 | 1040        | 985  | 415 | Ф12         |  |
| 3PH 380V          | 355~400kW   | 815                                            | 600 | 1350        | 1250 | 445 | Ф12         |  |

### 2.3.3 Installation Dimension of External Keypad (Keypad Tray)

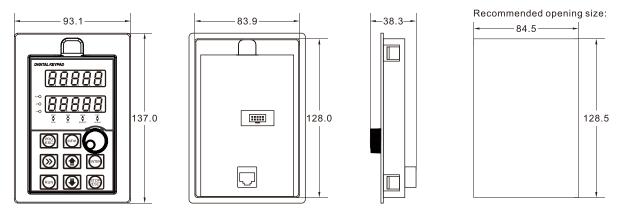

Diagram 2-5 Appearance and installation dimension of external keypad (keypad tray)

### 3.Installation of Frequency Inverter

#### 3.1 Installation Environment

- 1. The place with indoor vents or ventilation devices.
- 2. The environment temperature shall be -10°C~40°C. If the temperature is over 40°C but less than 50°C, better to take down the cover of frequency inverter or open the front door of cabinet to facilitate heat dissipation.
- 3. Try to avoid high temperature and wet place; the humidity shall be less than 90% without frost deposit.
- 4. Avoid direct sunlight.
- 5. Keep away from flammable, explosive and corrosive gas and liquid.
- 6. No dust, floating fiber and metal particles.
- 7. Install on the place without strongly vibration. And the vibration should be not over 0.6G, Especially pay attention to far away from the punching machine, etc.
- 8. Keep away from electromagnetic interference source.

#### 3.2 Installation Direction and Space

In order to not affect the service life of frequency inverter and reduce its performance, note for its installation direction and space and correctly fasten it.

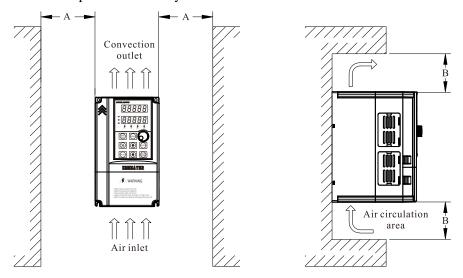

Diagram3-1 Ventilating duct installation dimension diagram of frequency inverter

| Down aloga  | Installation dimension |         |  |  |  |
|-------------|------------------------|---------|--|--|--|
| Power class | A                      | В       |  |  |  |
| ≤7.5kW      | ≥ 20mm                 | ≥ 100mm |  |  |  |
| 11kW - 30kW | ≥ 50mm                 | ≥ 200mm |  |  |  |
| ≥ 37kW      | ≥ 50mm                 | ≥ 300mm |  |  |  |

Please install the frequency inverter vertically, to send out the heat upward, and pay attention to direction of frequency inverter to avoid inversion.

If there are several units of frequency inverter installed, please install them side by side, do not to install up and down.

### 3.3 Sketch and Description of Main Circuit Terminals

### 3.3.1 Function and Description of Main Circuit Terminals

Three phase 220V output: JMS15-SP1-d75~JMS15-SP1-011 Three phase 380V output: JMS15-SP3-d75 $\sim$ JMS15-SP3-022

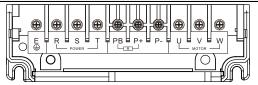

Three phase 380V output: JMS15-SP3-030~JMS15-SP3-090

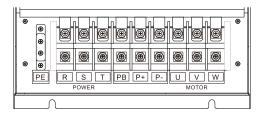

Three phase 380V output: JMS15-SP3-110 $\sim$ JMS15-SP3-400

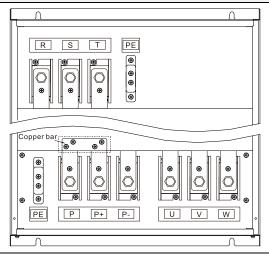

| Terminal symbol | Function description                  |
|-----------------|---------------------------------------|
| R, S, T         | AC power input terminals              |
| P+,PB           | Braking resistor connectin            |
| P+,P-           | DC power input terminals              |
| or E/PE         | Grounding terminal                    |
| U,V,W           | Three-phase AC power output terminals |

### 3.4 Control Circuit and Main Circuit Terminals Description

### 3.4.1 Control Circuit and Main Circuit Wiring

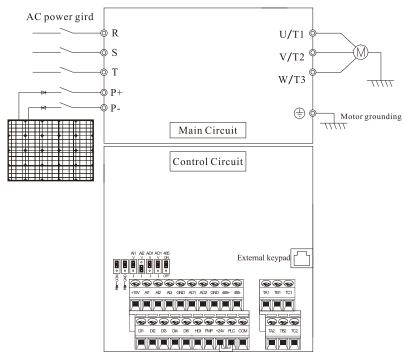

Diagram3-2 JMS15-SP control circuit and main circuit

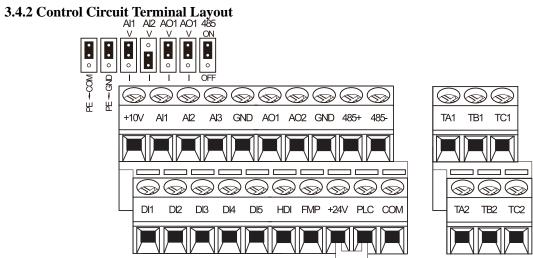

Diagram3-3 JMS15-SP control circuit terminal sketch diagram

### 3.4.3 Description of Control Circuit Terminals

| Туре   | Terminal<br>Symbol | Terminal Name                 | Terminal function description                                                                                                    |
|--------|--------------------|-------------------------------|----------------------------------------------------------------------------------------------------|
| Power  | +10V-GND           | External +10V<br>power supply | Provide +10V power supply to external unit. Maximum output current:10Ma Generally, it provides power supply to external potentiometer with resistance range of 1 $k\Omega{\sim}5k\Omega$ |
| Supply | +24V-COM           | External +24V power supply    | Provide +24 V power supply to external unit. Generally, it provides power supply to DI/DO terminals and external sensors.Maximum output current: 200 mA                                  |

| Type      | Terminal<br>Symbol | Terminal Name                         | Terminal function description                                                                                                    |  |  |  |  |  |
|-----------|--------------------|---------------------------------------|----------------------------------------------------------------------------------------------------|--|--|--|--|--|
|           | PLC                | External power supply input terminals | It connect with +24V default                                                                                                    |  |  |  |  |  |
|           | AI1-GND            | Analog input 1                        | 1. Input range: DC 0V~10V/ 0mA~20mA(decided by jumper                                                                                                    |  |  |  |  |  |
| Analog    | AI2-GND            | Analog input 2                        | AII/AI2 on the control board); AI3: DC -10V~+10V                                                                                                    |  |  |  |  |  |
| input     | AI3-GND            | Analog input 3                        | 2. Impedance: 22 k $\Omega$ (voltage input), 500 $\Omega$ (current input)                                                                                                    |  |  |  |  |  |
|           | DI1-COM            | Digital input 1                       |                                                                                                    |  |  |  |  |  |
|           | DI2-COM            | Digital input 2                       | 1. Optical coupling isolation, compatible with dual polarity                                                                                                    |  |  |  |  |  |
|           | DI3-COM            | Digital input 3                       | input                                                                                                    |  |  |  |  |  |
| Digital   | DI4-COM            | Digital input 4                       | 2.Input Impedance: 2.4 kΩ                                                                                                    |  |  |  |  |  |
| input     | DI5-COM            | Digital input 5                       | 3. Voltage range for level input: 9V~30 V                                                                                                    |  |  |  |  |  |
|           | HDI-COM            | High Speed<br>Pulse Input             | Maximum input frequency: 100 kHz                                                                                                    |  |  |  |  |  |
|           | AO1-GND            | Analog output 1                       | Voltage or current output is decided by jumper AO1/AO2. Output voltage range: 0V~10 V                                                                                                    |  |  |  |  |  |
| Analog    | AO2-GND            | Analog output 2                       | Output current range: 0mA~20 mA                                                                                                    |  |  |  |  |  |
| output    | FMP- COM           | High Speed<br>Pulse Output            | Constrained by function code b4-00 "FMP terminal output mode selection" as the high-speed pulse output, the highest frequency is 100kHz; when use as an open collector output, specifications is the same as DO. |  |  |  |  |  |
|           | TA1-TB1            | NG.                                   | Contact driving capacity: 250 VAC, 3 A, COSø = 0.4                                                                                                    |  |  |  |  |  |
| Relay     | TA2-TB2            | NC terminal                           |                                                                                                    |  |  |  |  |  |
| output    | TA1-TC1            | NO terminal                           | DC 30 V, 1 A                                                                                                    |  |  |  |  |  |
|           | TA2-TC2            |                                       |                                                                                                    |  |  |  |  |  |
| RS485     | 485+               | Communication                         | Input and output signal terminals for MODBUS protocol                                                                                                    |  |  |  |  |  |
| Output    | 485-               | port terminal                         | communication                                                                                                    |  |  |  |  |  |
| Auxiliary | PG care            | d interface                           | PG cards: Open-collector, differential are selectable options.                                                                                                    |  |  |  |  |  |
| interface | Communica          | tions expansion                       | Reversed                                                                                                    |  |  |  |  |  |
| meriaee   | External ke        | ypad interface                        | Connected to an external keypad                                                                                                    |  |  |  |  |  |
|           | PE-                | -СОМ                                  | COM grounding PE selection ,default connection.  In the case of interference, connecting PE to COM can improve anti-interference                                                                                 |  |  |  |  |  |
|           | PE                 | -GND                                  | GND grounding PE selection ,default connection. In the case of interference, connecting PE to COM can improve anti-interference.                                                                                 |  |  |  |  |  |
| Jumper    | 1                  | AI1                                   | AI1 output selection. Voltage or Current output, voltage output by default.                                                                                                    |  |  |  |  |  |
|           |                    | AI2                                   | AI2 output selection. Voltage or Current output, current output by default.                                                                                                    |  |  |  |  |  |
|           | AO                 | 1/AO2                                 | AO1/AO2 output selection. Voltage or Current output, voltage output by default.                                                                                                    |  |  |  |  |  |
|           | 4                  | 458                                   | 485 communication resistor selection, default connection ON. In the case of interference, anti-interference can be improved.                                                                                     |  |  |  |  |  |

### **3.5 Collection Diagram For Different Motor**

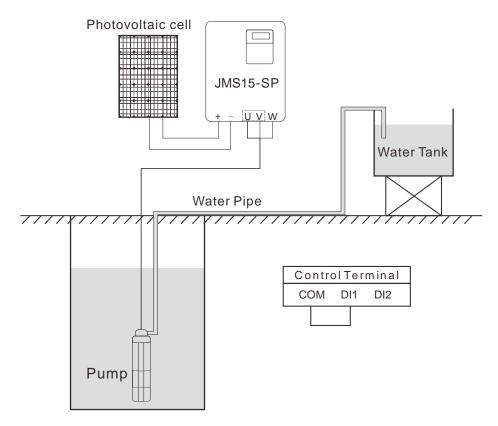

Diagram3-4 220V three phase installed without water level sensor (PV Input)

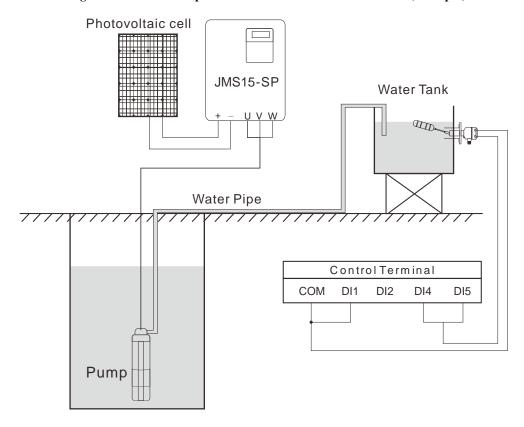

Diagram3-5 Diagram of 3phsae inverter connection method (PV Input)

#### 3.5.1 The Wiring of Water-Level Automatic Control

### The wiring for floater water-level switch connected by cable

The common port, which using floate water-level switch connected by cable, is fed to the terminal "COM" of JMS15-SP. And then, connected to DI1.

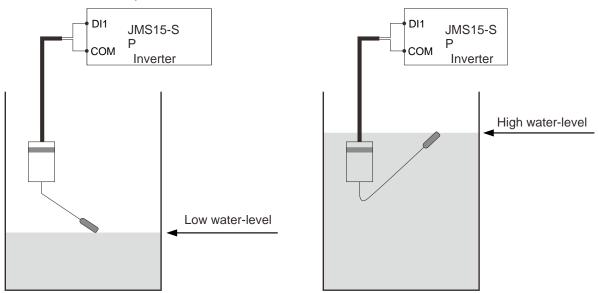

Diagram 3-6 Diagram of Low water level and high water level

#### Remarks:

When the actual water-level in the wells is higher than the horizontal line of high water-level, DI1 will be connected to the "COM" as well as controller automatically will start the pump. On the contrary, if the actual water-level is lower than the horizontal line of low water-level, DI1 will be disconnected from "COM" as well as controller automatically stop the pump to prevent anhydrous idling.

#### The wiring for floater water-level switch mounted on a side

The floater water-level switch mounted on a side is the normally open contact to output and its common wire is connected to the terminal COM of JMS15-SP inverter. At the same time, the low level-water wire is connected to terminal DI4 and the high water-level wire is connected the terminal DI5.

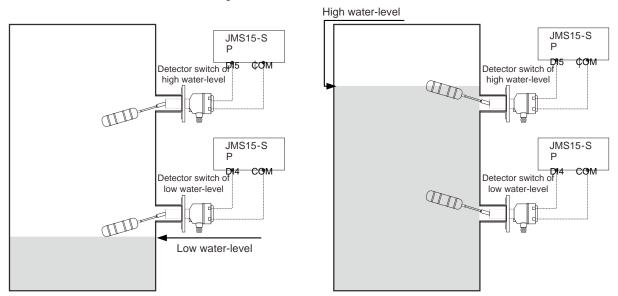

Diagram 3-7 Diagram of Low water level and high water level

#### Remarks:

When the actual water-level in the reservoir is lower than horizontal line of low water-level, DI4 and DI5 will be disconnected from the COM as well as controller automatically strat the pum. On the contrary, if the actual water-level is higher than the horizontal line of high water-level, DI4 and DI5 will be connected to COM as well as controller automatically stop the pump to prevent water overflow.

#### Notice:

1. If only use one detection signal of water-level in the reservoir, DI4 and DI5 must be connected together by conductor.

## **4** Operation and Display

### 4.1 Instruction of Operation and Display

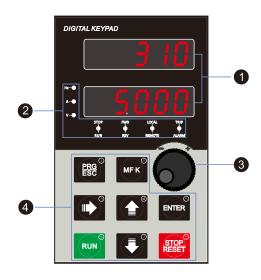

Diagram 4-1 Operating panel

| No. | Name                            |                                                                                                    | Function                                                                                                    |  |  |  |
|-----|---------------------------------|----------------------------------------------------------------------------------------------------|----------------------------------------------------------------------------------------------------|--|--|--|
| 0   | LED display area                |                                                                                                    | LED display is able to display the set frequency, output frequency, monitoring                                                                                                    |  |  |  |
|     | EED display area                | data and fau                                                                                              |                                                                                                    |  |  |  |
|     |                                 | Hz                                                                                                    | Frequency unit                                                                                                    |  |  |  |
|     |                                 | A                                                                                                    | Current unit                                                                                                    |  |  |  |
|     |                                 | V                                                                                                    | Voltage unit                                                                                                    |  |  |  |
|     |                                 | STOP/                                                                                                    | OFF indicates that the frequency inverter is in the stop state and ON indicates                                                                                                    |  |  |  |
|     |                                 | RUN                                                                                                    | that the frequency inverter is in the running state.                                                                                                    |  |  |  |
|     |                                 | FWD/REV                                                                                                   | ,                                                                                                    |  |  |  |
| 2   | Unit / Status<br>Indicator area | LOCAL<br>/REMOTE                                                                                          | It indicates whether the frequency inverter is operated by operation keypad, terminals or remoter (communication). OFF indicates keypad operation control state; ON indicates terminals operation control state; Blinking indicates remote operation control state. |  |  |  |
|     |                                 | TRIP<br>/ALARM                                                                                            | Tunning/Torque Control/Fault indicator When the indicator is ON, it indicates torque control mode. When the indicator is blinking slowly, it indicates the auto-tuning state. When the indicator is blinking quickly, it indicates the fault state.                 |  |  |  |
| 3   | Encoder knob                    | Frequency, data or function code increase or decrease; the encoder knob has the confirmation key function |                                                                                                    |  |  |  |
|     |                                 | PRG<br>ESC                                                                                                | Programming key: Enter or exit menu level I.                                                                                                    |  |  |  |
|     |                                 | ENTER                                                                                                    | Confirmation key: Enter the menu interfaces level by level, and confirm the parameter setting.                                                                                                    |  |  |  |
|     |                                 | MF·K                                                                                                    | Multi-function key: Perform function switchover according to the setting of b9-01                                                                                                    |  |  |  |
|     |                                 | <b>&gt;&gt;</b>                                                                                           | Shift key: Select the displayed parameters in turn in the stop or running state, and select the digit to be modified when modifying parameters.                                                                                                    |  |  |  |
| 4   | Operation key area              |                                                                                                    | Increment key: Increase data or function code.                                                                                                    |  |  |  |
|     |                                 | •                                                                                                    | Decrement key: Decrease data or function code.                                                                                                    |  |  |  |
|     |                                 | RUN                                                                                                    | Running key: Start the frequency inverter in the keypad control mode.                                                                                                    |  |  |  |
|     |                                 | STOP                                                                                                    | Stop/Reset key: Stop the frequency inverter when it is in the running state and perform the reset operation when it is in the fault state. The functions of this key are restricted by b9-00.                                                                       |  |  |  |

### **4.2 Function Code Table**

#### **Debugging specification:**

- 1. Set A1-00 to turn on photovoltaic mode, or it'll run in ordinary inverter mode; Set A1-01 to enable MPPT function to search Vmpp voltage automatically; Otherwise, the default Vmpp voltage needs to be set manually;
- 2. Target frequency is the maximum frequency limit, and MPPT automatically controls the operating frequency and searches for the maximum operating frequency;
- 3. Stability parameters A1-13, A1-14: Adjust to the stable state of bus voltage, output frequency and output current (normal small fluctuation);
- 4. Light intensity detection:
- 5. Other protection functions: dormancy and underload
- 6. The operation direction of the pump is limited. If there is no water coming out, the motor wiring can be adjusted or b0.18 can be set to change the direction;
- 7. Relevant Settings of A1-04, sleeping voltage, etc. should be made according to the configuration of the panel. Default parameters are suitable for working near 500V DC voltage;
- 8. Power on automatic operation:

#### **Group A1: PV Special Control Parameters**

| Code   | Parameter Name                                                                                                    | Functional description                                        | Default        | Property    |  |  |  |
|--------|----------------------------------------------------------------------------------------------------|---------------------------------------------------------------|----------------|-------------|--|--|--|
|        | PV mode enable                                                                                                    | 0: Disabled                                                   | 1              | *           |  |  |  |
| A1-00  |                                                                                                    | 1: Enabled                                                    | 1              | *           |  |  |  |
| A1-00  | A1-00=0 means solar control mode unvalid, A1 group parameters unable.                                                                                                    |                                                               |                |             |  |  |  |
|        | A1-00=1 means solar contro                                                                                                    | l mode, A1 group parameters enable.                           |                | T           |  |  |  |
|        | Vmpp voltage Selection                                                                                                    | 0: Manual setting                                             | 1              | *           |  |  |  |
|        |                                                                                                    | 1: MPPT Automatic algorithm tracking                          |                |             |  |  |  |
| A1-01  |                                                                                                    | erence, reference voltage should be given by A1-02, it is a f |                |             |  |  |  |
|        |                                                                                                    | um power is used to track a given reference voltage, and the  | ne reference   | voltage wi  |  |  |  |
|        | continue to change until the                                                                                                    |                                                               | T              |             |  |  |  |
|        | Vmpp voltage value of                                                                                                    | 0~100.0%                                                      | 85.00%         | *           |  |  |  |
| A1-02  | manual given                                                                                                    |                                                               |                | 2.1.0       |  |  |  |
|        | _                                                                                                    | le, the recorded value of A1-15 is calculated according to    | the percenta   | ge of A1-0  |  |  |  |
|        | (A1-15*A1-02).                                                                                                    |                                                               | <u> </u>       |             |  |  |  |
|        | _                                                                                                    | 0: Automatic detection of shutdown                            | 0              | *           |  |  |  |
| A1-03  | selection                                                                                                    | 1: Manual setting                                             | .1 1:          | . 1.        |  |  |  |
|        | A1-03=0 Automatically detect the voltage, the voltage will continue to change according the real input voltage.                                                                           |                                                               |                |             |  |  |  |
|        | A1-03=1,manual setting, ref                                                                                                    | erence voltage should be given by A1-04, it is a fixed value  | Э.<br>Т        |             |  |  |  |
|        | PV open circuit voltage                                                                                                    | 0.0~1000.0V                                                   | 500.0V         | *           |  |  |  |
| A1-04  | manual setting value                                                                                                    |                                                               | 1 11 4         | 1 15 '      |  |  |  |
|        | when A1-03=1, the reference voltage value is given by A1-04, and the value will be displayed by A1-15 in real                                                                             |                                                               |                |             |  |  |  |
|        | time. MPPT interval                                                                                                    | 0.1.100.0                                                     | 1.0.           |             |  |  |  |
| A 1 05 |                                                                                                    | 0.1~100.0s                                                    | 1.0s           | * **        |  |  |  |
| A1-05  | The MPPT search interval time indicates the MPPT tracking speed. The smaller value, the faster MPPT tracking, too small MPPT search interval time may cause large frequency fluctuations. |                                                               |                |             |  |  |  |
| 11.06  | •                                                                                                    |                                                               |                |             |  |  |  |
|        | MPPT hysteresis                                                                                                    | 0.01Hz~5.00Hz                                                 | 0.10Hz         | *           |  |  |  |
| A1-07  | MPPT step size                                                                                                    | 0.01%~10.00%                                                  | 0.10%          | *           |  |  |  |
|        |                                                                                                    | e step length according to the different points' slopes on    |                |             |  |  |  |
|        |                                                                                                    | arison method to determine the disturbance direction, so the  | •              |             |  |  |  |
|        | accurately track to the maximum power point without oscillation. This algorithm can significantly improve the                                                                             |                                                               |                |             |  |  |  |
|        |                                                                                                    | . When the external environment has a sudden change, it can   |                |             |  |  |  |
|        |                                                                                                    | and can effectively avoid the misjudgment problem in the      |                |             |  |  |  |
|        | -                                                                                                    | on rate of the photovoltaic power generation system. The la   | arger value of | f A1-0/, th |  |  |  |
|        | slower the response, the sma                                                                                                    | *                                                             | 100.00         |             |  |  |  |
| A1-08  | MPPT voltage upper limit                                                                                                    |                                                               | 100.0%         | *           |  |  |  |
|        | It is for setting reference vol                                                                                                    | tage upper limit ratio, and perform the according to the op   | en-circuit vo  | ltage A1-1  |  |  |  |

| Code   | Parameter Name                                                                                         | Functional description                                                                | Default        | Property       |  |
|--------|----------------------------------------------------------------------------------------------------|---------------------------------------------------------------------------------------|----------------|----------------|--|
|        | for ratio calculation.                                                                                 |                                                                                       |                |                |  |
|        |                                                                                                    | 85%, the result will be calculated at the ratio of 85%.                               | T              | 1              |  |
| A1-09  |                                                                                                    | 0.0~100.0%                                                                            | 60.0%          | *              |  |
|        | It is for setting reference vol                                                                        | 1                                                                                     | 0.70           |                |  |
| A1-10  | CVT proportional gain 1                                                                                | 0.00~20.00                                                                            | 0.50           | *              |  |
|        |                                                                                                    | effect and the faster adjustment.                                                     | 0.50           |                |  |
| A1-11  |                                                                                                    | 0.00~20.00                                                                            | 0.50           | *              |  |
|        |                                                                                                    | effect and the faster adjustment.                                                     | 1.00           | 1 .            |  |
| A1-12  | CVT proportional gain 2                                                                                | 0.00~20.00                                                                            | 1.00           | *              |  |
|        |                                                                                                    | effect and the faster adjustment.  0.00~20.00                                         | 1.00           |                |  |
| A1-13  |                                                                                                    | effect and the faster adjustment.                                                     | 1.00           | *              |  |
|        | CVT switching point                                                                                    | 3.0%~15.0%                                                                            | 5.0            |                |  |
|        | 0.1                                                                                                    | the difference value between the PV voltage and the ref                               |                | ★ to is larger |  |
| A1-14  |                                                                                                    | witch to A1-12 and A1-13; otherwise, use A1-10 prop                                   |                |                |  |
|        | A1-11 integral coefficient 1.                                                                          | when to 111 12 and 111 13, otherwise, use 111 10 prop                                 | ortional coci  | riciciii i uno |  |
|        | Note: A1-14 is proportional                                                                            | to caculate by the given value of A1-15.                                              |                |                |  |
|        | Open circuit reference                                                                                 | 0.0~6553.5V                                                                           | 0.07/          | •              |  |
| A1-15  | voltage display                                                                                        | 0.0~0555.5 V                                                                          | 0.0V           |                |  |
|        | Display the currently open c                                                                           |                                                                                       | 1              | •              |  |
| A1-16  | PV DC current given                                                                                    | 0.00~655.35A                                                                          | 0.00A          | •              |  |
|        | dispidy                                                                                                | 0.000 000 000 000                                                                     | 0.0011         |                |  |
|        | Display PV DC current                                                                                  | In a see as                                                                           | 10000          |                |  |
|        | PV DC current gain                                                                                     | 0.0~200.0%                                                                            | 100.0%         | *              |  |
| A1-18  | PV DC current bias                                                                                     | -100.00~100.00A                                                                       | 0.00A          | *              |  |
|        |                                                                                                    | A1-16 is not accurate, the current can be calibrated through                          |                |                |  |
| A1-19  | Sleep voltage                                                                                          | 0.0~1000.0V                                                                           | 360.0V         | *              |  |
|        | Use this voltage to decide lo                                                                          |                                                                                       |                |                |  |
|        | and stops automatically                                                                                | the bus voltage is lower than sleep voltage A1-19, inverte                            | r enters the d | ormant state   |  |
| A 1 20 | Wake-up voltage                                                                                        | 0.0~1000.0V                                                                           | 400.0V         | *              |  |
| A1-20  | Wake-up delay                                                                                          | 0~30000s                                                                              | 60s            | *              |  |
|        |                                                                                                    | low-voltage sleep protection (A-LP) and the currently ru                              |                | 1              |  |
| A1-21  |                                                                                                    | is larger than the wake-up voltage A1-20, after the wa                                | -              |                |  |
|        |                                                                                                    | be automatically cleared and the inverter starts start up.                            | and up using   | 111 21, 1110   |  |
|        | Light weak detection                                                                                   | 0.00~100.00Hz                                                                         | 15 0011-       | *              |  |
| A1-22  | frequency                                                                                              | 0.00~100.00HZ                                                                         | 15.00Hz        |                |  |
|        |                                                                                                    | nent the weak light condition.                                                        |                |                |  |
|        | Low light sleep delay                                                                                  | 0~30000s                                                                              | 30s            | *              |  |
|        | light-weak sleep delay settin                                                                          | <del>-</del>                                                                          |                |                |  |
|        | During the operation of the inverter, when the output frequency is lower than the light-weak detection |                                                                                       |                |                |  |
| A1-23  |                                                                                                    | light-weak sleep delay A1-23, it will report the light-                               |                | •              |  |
|        |                                                                                                    | ally. When the bus voltage is lower than the sleep voltage mancy alarm without delay. | ge A1-19, 1t   | will directly  |  |
|        |                                                                                                    | ess, if can not fullfill with the light-weak sleep delay judg                         | ment conditio  | on the time    |  |
|        | will be automatically cleared                                                                          |                                                                                       | ment conditi   | on, the time   |  |
|        | Light weak wake-up delay                                                                               |                                                                                       | 60s            | *              |  |
|        | Light weak wake-up time se                                                                             |                                                                                       | 1              | 1              |  |
|        |                                                                                                    | light-weak dormancy alarm (A-LS) and the currently re                                 | unning comm    | and is valid,  |  |
| A1-24  |                                                                                                    | g frequency is larger than the light-weak detection frequen                           | -              |                |  |
|        |                                                                                                    | the alarm A-LS will be automatically cleared, and inverter                            |                |                |  |
|        | • • •                                                                                                  | ess, if can not fullfill with the light-weak sleep delay judg                         | ment condition | on, the timer  |  |
|        | will be automatically cleared                                                                          |                                                                                       | T              | 1 .            |  |
| A1-25  | Underload detection current                                                                            |                                                                                       | 0.00A          | *              |  |
|        | Underload detection current                                                                            | setting is used for judgement the current underload's condi-                          | ition          |                |  |

| Code  | Parameter Name                                                                                                    | Functional description                                                                                                    | Default        | Property     |
|-------|----------------------------------------------------------------------------------------------------|----------------------------------------------------------------------------------------------------|----------------|--------------|
|       | Underload detection time                                                                                                    | 0~30000s                                                                                                    | 60s            | *            |
| A1-26 | detection current A1-25, after<br>be reported and the inverter<br>Note: During the detection                                                                                                    | process, if if can not fullfill with the underload running                                                                                                    | ction alarm (  | A-LL1) will  |
|       | condition, the timer will be a                                                                                                    | T                                                                                                    |                |              |
|       | Underload reset delay                                                                                                    | 0~30000s                                                                                                    | 300s           | *            |
| A1-27 | valid, after underload reset inverter starts to start.                                                                                                    | the underload protection warning (A-LL1), and the currer<br>delay A1-27, the underload protection alarm will be autor<br>ess, if the underload running detection time judgment is n | natically clea | ared and the |
|       | Full water delay                                                                                                    | 0~30000s                                                                                                    | 60s            | *            |
| A1-28 | When inventor is granting, the defined DI tempinal is valid after the full vector delay A1.29 the full v                                                                                                    |                                                                                                    |                |              |
|       | Full water reset delay                                                                                                    | 0~30000s                                                                                                    | 120s           | *            |
| A1-38 |                                                                                                    | Full-water protection warning (A-TF), and the currently run<br>A1-38, the full-water protection alarm will be automatical                                                           |                |              |
|       | Empty water delay                                                                                                    | 0~30000s                                                                                                    | 60s            | *            |
| A1-39 | when inverter is running, t<br>water protection alarm A-LL                                                                                                    | he defined DI terminal is valid, after shortage water dela will be reported, inverter will be started.  ned through DI terminal, ON enable                                          | y time A1-3    | 9, shortage  |
|       | Empty water reset delay                                                                                                    | 0~30000s                                                                                                    | 600s           | *            |
| A1-40 | shortage Water reset delay setting.  If the inverter is under shortage water protection warning (A-LL) and the currently running command is valuafter shortage water reset delay A1-40, the shortage water protection alarm will be automatically cleared at the inverter will start. |                                                                                                    |                |              |
|       |                                                                                                    | Alarm Stop Code                                                                                                    |                |              |
| A-LP  | Low-voltage sleep                                                                                                    | Lower than value of A1-09, will give Low-voltage sleep a                                                                                                    | larm           |              |
| A-LS  | Light dormancy                                                                                                    | Meet the conditions of A1-22/23, give light dormancy alar                                                                                                    | rm             |              |
| A-LL1 | Underload protection                                                                                                    | Meet the conditions of A1-25/26, give Underload protection                                                                                                    | on alarm       |              |
| A-TF  | Full water protection                                                                                                    | Define DI terminal to 52, enable ON                                                                                                    |                |              |
| A-LL  | Empty water protection                                                                                                    | Define DI terminal to 53, enable ON                                                                                                    |                |              |

### **Group b0: Basic Function Parameters**

| Code  | Parameter Name           | Functional description                               | Default | Property |
|-------|--------------------------|------------------------------------------------------|---------|----------|
|       |                          | 0: Sensor-less vector control (SVC)                  |         |          |
| b0-01 | Motor control mode       | 1/2:V/F control                                      | 2       | *        |
|       |                          | 3: Closed-loop vector control (FVC)                  |         |          |
|       |                          | 0: Keypad control (LED off)                          |         |          |
| b0-02 | Command source selection | 1: Terminal control (LED on)                         | 0       | *        |
| 0002  |                          | 2: Communication control (LED blinking)              |         |          |
|       |                          | 0: Digital setting (Digital setting frequency b0-12, |         |          |
|       |                          | UP/DOWN modifiable, no-record after power off)       |         |          |
|       |                          | 1: Digital setting (Digital setting frequency b0-12, |         |          |
|       | Main frequency source X  | UP/DOWN modifiable, record after power off)          |         | *        |
| b0-03 | selection                | 2: AI1                                               | 1       |          |
|       | Selection                | 3: AI2                                               |         |          |
|       |                          | 4: AI3                                               |         |          |
|       |                          | 5: Pulse setting (HDI)                               |         |          |
|       |                          | 6: Multi-function                                    |         |          |

| Code  | Parameter Name                                       | Functional description                                                                                                    | Default | Property |
|-------|------------------------------------------------------|----------------------------------------------------------------------------------------------------|---------|----------|
|       |                                                      | 7:Built-in PLC                                                                                                    |         |          |
|       |                                                      | 8: PID                                                                                                    |         |          |
|       |                                                      | 9: Communication setting                                                                                                    |         |          |
| b0-04 | Auxiliary frequency source<br>Y selection            | The same as b0-03 (Main frequency source X selection)                                                                                                    | 0       | *        |
| b0-05 | Selection of auxiliary                               | 0: Relative to maximum frequency                                                                                                    | 0       | ☆        |
| 00 05 | frequency Y range                                    | 1: Relative to main frequency X                                                                                                    | -       |          |
| b0-06 | Range of auxiliary frequency Y                       | 0%~150%                                                                                                    | 100%    | ☆        |
| b0-07 | Frequency source selection                           | Unit's digit: Frequency source selection.  0: Main frequency source X  1: X and Y calculation (calculation result determined by ten's digit)  2: Switchover between X and Y  3: Switchover between X and "X and Y calculation"  4: Switchover between Y and "X and Y calculation"  Ten's digit: X and Y calculation relationship  0: X+Y  1: X-Y  2: Maximum of them  3: Minimum of them                                                                                                    | 0       | ☆        |
| b0-08 | Encoder knob frequency change unit                   | 0:1Hz<br>1:0.1Hz<br>2:0.2Hz                                                                                                    | 0       | ☆        |
| b0-09 | Binding command source to frequency source           | Unit's digit: Binding keypad command to following frequency source.  0: No binding 1: Digital setting frequency 2: AI1 3: AI2 4: AI3 5: Pulse setting (HDI) 6: Multi-function 7: Simple PLC 8: PID 9: Communication setting Ten's digit: Binding terminal command to frequency source. 0~9, same as unit's digit Hundred's digit: Binding communication command to frequency source. 0~9, same as unit's digit Thousand's digit: Automatically running binding to frequency source. 0~9, same as unit's digit | 0       | ፟        |
| b0-10 | Record of digital setting frequency of power failure | 0: not record<br>1:record                                                                                                    | 1       | ☆        |
| b0-11 | Frequency unit                                       | 1: 0.1 Hz<br>2: 0.01 Hz                                                                                                    | 2       | ☆        |

| Code  | Parameter Name                                                | Functional description                                                                                              | Default            | Property |
|-------|---------------------------------------------------------------|----------------------------------------------------------------------------------------------------|--------------------|----------|
| b0-12 | Digital setting frequency                                     | 0.00 ~ maximum frequency (b0-13)                                                                                    | 50.00 Hz           | ☆        |
| b0-13 | Maximum frequency                                             | 50.00~3000.00 Hz                                                                                                    | 50.00 Hz           | ☆        |
| b0-14 | Source of frequency upper limit                               | 0: Set by (b0-15) 1: AI1 2: AI2 3: AI3 4: Pulse setting (HDI) 5: Communication setting                              | 0                  | ☆        |
| b0-15 | Frequency upper limit                                         | Frequency lower limit (b0-17) ~ maximum frequency (b0-13)                                                           | 50.00 Hz           | ☆        |
| b0-16 | Frequency upper limit offset                                  | 0.00 Hz~ maximum frequency(b0-13)                                                                                   | 0.00 Hz            | ☆        |
| b0-17 | Frequency lower limit                                         | 0.00 Hz ~frequency upper limit(b0-15)                                                                               | 0.00 Hz            | ☆        |
| b0-18 | Rotation direction                                            | Forward direction     Reverse direction                                                                             | 0                  | ☆        |
| b0-19 | Base frequency for UP/<br>DOWN modification during<br>running | 0: Running frequency 1: Setting frequency                                                                           | 0                  | *        |
| b0-20 | Acceleration/Deceleration mode                                | O: Linear acceleration/deceleration  1: S-curve acceleration/deceleration A  2: S-curve acceleration/deceleration B | 0                  | ☆        |
| b0-21 | Acceleration time 1                                           | 0.00s~650.00s (b0-25 = 2)<br>0.0s~6500.0s (b0-25 = 1)<br>0s~65000s (b0-25 = 0)                                      | Model<br>dependent | ☆        |
| b0-22 | Deceleration time 1                                           | 0.00s~650.00s (b0-25 = 2)<br>0.0s~6500.0s (b0-25 = 1)<br>0s~65000s (b0-25 = 0)                                      | Model<br>dependent | ☆        |
| b0-23 | Time proportion of S-curve start segment                      | 0.0% ~ (100.0% minus b0-24)                                                                                         | 30.0%              | ☆        |
| b0-24 | Time proportion of S-curve end segment                        | 0.0% ~ (100.0% minus b0-23)                                                                                         | 30.0%              | ☆        |
| b0-25 | Acceleration/Deceleration time unit                           | 0:1s<br>1: 0.1s<br>2: 0.01s                                                                                         | 1                  | ☆        |
| b0-26 | Acceleration/Deceleration time base frequency                 | 0: Maximum frequency (b0-13) 1: Set frequency 2: 100 Hz                                                             | 0                  | *        |

### **Group b1: Start and Stop Control Parameters**

| Group br. Start and Stop Control ratameters |                                 |                                                                                                   |         |          |  |
|---------------------------------------------|---------------------------------|---------------------------------------------------------------------------------------------------|---------|----------|--|
| Code                                        | Parameter Name                  | Functional description                                                                            | Default | Property |  |
| b1-00                                       | Start mode                      | 0: Direct start 1: Rotational speed tracking restart 2: Pre-excited start (AC asynchronous motor) | 0       | *        |  |
| b1-01                                       | Rotational speed tracking mode  | 0: From frequency at stop 1: From zero speed 2: From maximum frequency                            | 0       | *        |  |
| b1-02                                       | Rotational speed tracking ratio | 1~100                                                                                             | 20      | *        |  |
| b1-03                                       | Startup frequency               | 0.00~10.00 Hz                                                                                     | 0.00 Hz | ☆        |  |

| b1-04 | Startup frequency holding time                     | 0.0s~100.0s                        | 0.0s    | * |
|-------|----------------------------------------------------|------------------------------------|---------|---|
| b1-05 | Startup DC braking current/<br>Pre-excited current | 0%~100%                            | 0%      | * |
| b1-06 | Startup DC braking time/<br>Pre-excited time       | 0.0s~100.0s                        | 0.0s    | * |
| b1-07 | Stop mode                                          | 0: Decelerate to stop 1: free stop | 0       | ☆ |
| b1-08 | DC braking initial frequency of stopping           | 0.00 Hz ~ maximum frequency        | 0.00 Hz | ☆ |
| b1-09 | DC braking waiting time of stopping                | 0.0s~100.0s                        | 0.0s    | * |
| b1-10 | DC braking current of stopping                     | 0%~100%                            | 0%      | * |
| b1-11 | DC braking time of stopping                        | 0.0s~100.0s                        | 0.0s    | * |

### **Group b2: Auxiliary Function**

| Code  | Parameter Name                                                                 | Functional description      | Default            | Property |
|-------|--------------------------------------------------------------------------------|-----------------------------|--------------------|----------|
| b2-00 | JOG running frequency                                                          | 0.00 Hz ~ maximum frequency | 2.00 Hz            | ☆        |
| b2-01 | JOG acceleration time                                                          | 0.0s~6500.0s                | Model              | ☆        |
| 02-01 | JOG acceleration time                                                          | 0.05~0.00.05                | dependent          | A        |
| b2-02 | JOG deceleration time                                                          | 0.0s~6500.0s                | Model              | ☆        |
| 02 02 | To a deceleration time                                                         | 0.05 0.00005                | dependent          |          |
| b2-03 | Acceleration time 2                                                            | 0.0s~6500.0s                | Model              | ☆        |
|       |                                                                                |                             | dependent          |          |
| b2-04 | Deceleration time 2                                                            | 0.0s~6500.0s                | Model              | ☆        |
|       |                                                                                |                             | dependent          |          |
| b2-05 | Acceleration time 3                                                            | 0.0s~6500.0s                | Model              | ☆        |
|       |                                                                                |                             | dependent<br>Model |          |
| b2-06 | Deceleration time 3                                                            | 0.0s~6500.0s                | dependent          | ☆        |
|       |                                                                                |                             | Model              |          |
| b2-07 | Acceleration time 4                                                            | 0.0s~6500.0s                | dependent          | ☆        |
|       |                                                                                |                             | Model              |          |
| b2-08 | Deceleration time 4                                                            | 0.0s~6500.0s                | dependent          | ☆        |
| b2-09 | Jump frequency 1                                                               | 0.00 Hz ~maximum frequency  | 0.00 Hz            | ☆        |
| b2-10 | Jump frequency 2                                                               | 0.00 Hz ~ maximum frequency | 0.00 Hz            | ☆        |
| b2-11 | Frequency jump amplitude                                                       | 0.00 Hz ~ maximum frequency | 0.00Hz             | ☆        |
|       | Jump frequency during                                                          | 0: Disabled                 | 0                  |          |
| b2-12 | acceleration/ deceleration                                                     | 1: Enabled                  | 0                  | ☆        |
| b2-13 | Frequency switchover point between acceleration time 1 and acceleration time 2 | 0.00 Hz ~ maximum frequency | 0.00Hz             | ☆        |
| b2-14 | Frequency switchover point between deceleration time 1 and deceleration time 2 | 0.00 ~ maximum frequency    | 0.00Hz             | ☆        |
| b2-15 | Reverse running                                                                | 0: Enabled<br>1: Disabled   | 0                  | ☆        |

| b2-16 | Forward/Reverse rotation dead-zone time                                 | 0.0~3000.0s                                                                            | 0.0s   | ☆ |
|-------|-------------------------------------------------------------------------|----------------------------------------------------------------------------------------|--------|---|
| b2-17 | Running mode when set<br>frequency less than limited<br>lower frequency | 0: Run at frequency lower limit 1: Stop 2: Run at zero speed                           | 0      | ☆ |
| b2-18 | Droop control                                                           | 0.00Hz~10.00 Hz                                                                        | 0.00Hz | ☆ |
|       | Terminal JOG priority                                                   | 0: Disabled<br>1: Enabled                                                              | 0      | ☆ |
| b2-21 | Setting running time reach threshold                                    | 0~65000 h                                                                              | 0h     | ☆ |
| b2-22 | Action after running time reached                                       | 0: Continue to run 1: Stop                                                             | 0      | ☆ |
| b2-23 | Cooling fan control                                                     | Fan working during running     Fan working during power on                             | 0      | ☆ |
| b2-24 | Dormant frequency                                                       | 0.00Hz ~wakeup frequency (b2-26)                                                       | 0.00Hz | ☆ |
| b2-25 | Dormant delay time                                                      | 0.0s~6000.0s                                                                           | 0.0s   | ☆ |
| b2-26 | Wakeup frequency                                                        | Dormant frequency (b2-24)~ maximum frequency (b0-13)                                   | 0.00Hz | ☆ |
| b2-27 | Wakeup delay time                                                       | 0.0s~6000.0s                                                                           | 0.0s   | ☆ |
| b2-28 | Timing function                                                         | 0: Disabled<br>1: Enabled                                                              | 0      | ☆ |
| b2-29 | Timing duration source                                                  | 0: b2-30 1: AI1 2: AI2 3: AI3 (100% of analog input corresponds to the value of b2-30) | 0      | ¥ |
| b2-30 | Set timing duration                                                     | 0.0min~6500.0 min                                                                      | 0.0min | ☆ |
| b2-31 | This time running time reached threshold                                | 0.0min~6500.0 min                                                                      | 0.0min | ☆ |
| b2-32 | DI terminal status after power on                                       | 0: Valid<br>1: Invalid                                                                 | 0      | ☆ |

### **Group b3: Switch Input Terminal Parameters**

| Code  | Parameter Name            | Functional description                                                                                                    | Default | Property |
|-------|---------------------------|----------------------------------------------------------------------------------------------------|---------|----------|
| b3-00 | DI1 function selection    | 0: No function 1: Forward RUN (FWD) or running command 2: Reverse RUN (REV) or FWD/REV running direction 3: Three-line control | 01      | *        |
| b3-01 | DI2 function selection    | 4: Forward JOG (FJOG)                                                                                                    | 02      | *        |
| b3-02 | DI3 function selection    | 5: Reverse JOG (RJOG)                                                                                                    | 06      | *        |
| b3-03 | DI4 function selection    | 6: Multi-function terminal 1                                                                                                   | 07      | *        |
| b3-04 | DI5 function selection    | 7: Multi-function terminal 2                                                                                                   | 38      | *        |
|       |                           | 8: Multi-function terminal 3                                                                                                   |         |          |
|       |                           | 9: Multi-function terminal 4                                                                                                   |         |          |
|       |                           | 10: Terminal UP                                                                                                    |         |          |
| b3-05 | reserved control terminal | 11: Terminal DOWN                                                                                                    | 00      | *        |
|       | for expansion             | 12: clear to zero of UP and DOWN setting (terminal,                                                                            |         |          |
|       |                           | keypad)                                                                                                    |         |          |
|       |                           | 13: Terminal 1 for acceleration/ deceleration time                                                                             |         |          |

|                |                                       | selection 14: Terminal 2 for acceleration/ deceleration time selection                                                                                                    |              |           |
|----------------|---------------------------------------|----------------------------------------------------------------------------------------------------|--------------|-----------|
| b3-06          | HDI function selection                | 15: Frequency source switchover 16: Switchover between main frequency source X and digital setting frequency 17: Switchover between auxiliary frequency source Y and digital setting frequency 18:Terminal 1 for Command source switchover 19: Terminal 2 for Command source switchover 20: Speed control/Torque control switchover 21: Torque control prohibited 22: PID pause 23: PID integral pause 24: Reverse PID action direction 25: PID parameter switchover 26: PLC status reset 32: Pulse input (enabled only for HDI) 33: Frequency modification enable 34: Acceleration/Deceleration prohibited 36: Motor selection terminal 2(reserve) 37: Fault reset 38: Normally open (NO) input of external fault 39: Normally closed (NC) input of external fault 40: User-defined fault 1 41: User-defined fault 2 42: Running pause 43: Free stop 44: Emergency stop 45: External STOP terminal 1 46: External STOP terminal 2 47: Deceleration DC braking 48: Immediate DC braking 49: Clear the current running time 52: Water full protection 53: Water shortage protection | 32           | *         |
| b3-12<br>b3-13 | DI filter time  Terminal command mode | 0.000s~1.000s  0: Two-line mode 1  1: Two-line mode 2  2: Three-line mode 1  3: Three-line mode 2                                                                                                    | 0.010s<br>0  | <u></u> ★ |
| b3-14          | Rate of UP/DOWN terminal              | 0.001Hz/s~65.535 Hz/s                                                                                                    | 1.000 Hz/s   | ☆         |
| b3-15<br>b3-16 | DI1 ON delay time DI1 OFF delay time  | 0.0s~3000.0s<br>0.0s~3000.0s                                                                                                    | 0.0s<br>0.0s | ☆         |
| b3-10          | DI2 ON delay time                     | 0.0s~3000.0s                                                                                                    | 0.0s<br>0.0s | ☆         |

| b3-18 | DI2 OFF delay time   | 0.0s~3000.0s                                                                                                    | 0.0s  | ☆ |
|-------|----------------------|----------------------------------------------------------------------------------------------------|-------|---|
| b3-19 | DI3 ON delay time    | 0.0s~3000.0s                                                                                                    | 0.0s  | ☆ |
| b3-20 | DI3 OFF delay time   | 0.0s~3000.0s                                                                                                    | 0.0s  | ☆ |
| b3-21 | DI4 ON delay time    | 0.0s~3000.0s                                                                                                    | 0.0s  | ☆ |
| b3-22 | DI4 OFF delay time   | 0.0s~3000.0s                                                                                                    | 0.0s  | ☆ |
| b3-23 | DI5 ON delay time    | 0.0s~3000.0s                                                                                                    | 0.0s  | ☆ |
| b3-24 | DI5 OFF delay time   | 0.0s~3000.0s                                                                                                    | 0.0s  | ☆ |
| b3-25 | DI valid selection 1 | Unit's digit: DI1 valid mode.  0: High level valid  1: Low level valid  Ten's digit: DI2 valid mode.  0, 1 (same as DI1)  Hundred's digit: DI3 valid mode.  0, 1 (same as DI1)  Thousand's digit: DI4 valid mode.  0, 1 (same as DI1)  Ten thousand's digit: DI5 valid mode.  0, 1 (same as DI1) | 00000 | * |

### **Group b4: Switch Signal Output Terminals**

| Code   | Parameter Name             | Functional description                                   | Default | Property |
|--------|----------------------------|----------------------------------------------------------|---------|----------|
| 1.4.00 | EM 4                       | 0: Pulse output                                          | 0       |          |
| b4-00  | FM terminal output mode    | 1: Open- collector output terminal                       | 0       | ☆        |
|        |                            | 0: No output                                             |         |          |
|        |                            | 1: Ready signal                                          |         |          |
| b4-01  | FMR function (open-        | 2: Frequency inverter running                            | 0       |          |
| 04-01  | collector output terminal) | 3: Fault output (free stop fault)                        | U       | ☆        |
|        |                            | 4: Fault output (free stop fault, but do not output when |         |          |
|        |                            | lower voltage)                                           |         |          |
|        |                            | 5: Swing frequency limit                                 |         |          |
|        |                            | 6: Torque limit                                          |         |          |
| 1-4-02 | Relay 1 function           | 7: Frequency upper limit reached                         | 2       | ☆        |
| b4-02  | (TA1-TB1-TC1)              | 8:Frequency lower limit reached (relevant to running)    | 3       |          |
|        |                            | 9: Frequency lower limit reached (having output at stop) |         |          |
|        |                            | 10: Reverse running                                      |         |          |
|        |                            | 11: Zero-speed running (no output at stop)               |         |          |
|        |                            | 12: Zero-speed running 2 (having output at stop)         |         |          |
|        |                            | 16: PLC cycle complete                                   |         |          |
|        |                            | 17: Frequency-level detection FDT1 output                |         |          |
|        |                            | 18: Frequency level detection FDT2 output                |         |          |
|        |                            | 19: Frequency reached                                    |         |          |
|        | Relay 2 function           | 20: Frequency 1 reached                                  |         |          |
| b4-03  | •                          | 21: Frequency 2 reached                                  | 2       | ☆        |
|        | (TA2-TB2-TC2)              | 22: Current 1 reached                                    |         |          |
|        |                            | 23: Current 2 reached                                    |         |          |
|        |                            | 24: Module temperature reached                           |         |          |
|        |                            | 25: Timing reached                                       |         |          |
|        |                            | 26: Zero current state                                   |         |          |
|        |                            | 27: Output current exceeded limitation                   |         |          |
|        |                            | 28: Lower voltage state output                           |         |          |

|       | ı                                        |                                             | ,        |               |
|-------|------------------------------------------|---------------------------------------------|----------|---------------|
|       |                                          | 29: Frequency inverter overload pre-warning |          |               |
|       |                                          | 30: Motor overheat pre-warning              |          |               |
|       |                                          | 31: Motor overload pre-warning              |          |               |
|       |                                          | 32: off load                                |          |               |
|       |                                          | 33: AI1 larger than AI2                     |          |               |
|       |                                          | 34: AI1 input exceeded limitation           |          |               |
|       |                                          | 35: Alarm output (all faults)               |          |               |
|       |                                          | 36: Present running time reached            |          |               |
|       |                                          | 37: Accumulative power-on time reached      |          |               |
|       |                                          | 38: Accumulative running time reached       |          |               |
| b4-10 | FMR ON delay time                        | 0.0s~3000.0s                                | 0.0s     | ☆             |
| b4-11 | FMR OFF delay time                       | 0.0s~3000.0s                                | 0.0s     | $\Rightarrow$ |
| b4-12 | Relay 1 ON delay time                    | 0.0s~3000.0s                                | 0.0s     | ☆             |
| b4-13 | Relay 1 OFF delay time                   | 0.0s~3000.0s                                | 0.0s     | ☆             |
| b4-14 | Relay 2 ON delay time                    | 0.0s~3000.0s                                | 0.0s     | ☆             |
| b4-15 | Relay 2 OFF delay time                   | 0.0s~3000.0s                                | 0.0s     | ☆             |
|       |                                          | Unit's digit: FMR valid mode.               |          |               |
|       |                                          | 0: Positive logic                           |          |               |
|       |                                          | 1: Negative logic                           |          |               |
|       |                                          | Ten's digit: Relay 1 valid mode.            |          |               |
|       |                                          | 0, 1 (same as FMR)                          |          |               |
| b4-20 | DO logic selection 1                     | Hundred's digit: Relay 2 valid mode.        | 00000    | ☆             |
| 04-20 | DO logic selection i                     | 0, 1 (same as FMR)                          | 00000    | ~             |
|       |                                          | Thousand's digit: DO1 valid mode.           |          |               |
|       |                                          | 0, 1 (same as FMR)                          |          |               |
|       |                                          |                                             |          |               |
|       |                                          | Ten thousand's digit: DO2 valid mode.       |          |               |
|       |                                          | 0, 1 (same as FMR)                          |          |               |
| b4-22 | Frequency detection value 1 (FDT1)       | 0.00 Hz~ maximum frequency                  | 50.00 Hz | ☆             |
|       | Frequency detection                      |                                             |          |               |
| b4-23 | hysteresis 1 (FDT hysteresis             | 0.0%~100.0% (FDT1 level)                    | 5.0%     | ☆             |
|       | 1)                                       |                                             |          |               |
| b4-24 | Detection width of                       | 0.000/ 1000/ (                              | 0.00/    |               |
| D4-24 | frequency                                | 0.00% ~ 100%(maximum frequency)             | 0.0%     | ☆             |
| b4-25 | Frequency detection value 2 (FDT2)       | 0.00 Hz ~ maximum frequency                 | 50.00HZ  | ☆             |
|       | Frequency detection                      |                                             |          |               |
| b4-26 | • •                                      | 0.00~100% (maximum frequency)               | 5.0%     | ☆             |
| 0.20  | 2)                                       | oloo 100/0 (mammam noquency)                | 0.070    |               |
| b4-27 | Any frequency reaching detection value 1 | 0.00 Hz ~ maximum frequency                 | 50.00 Hz | ☆             |
|       | Any frequency reaching                   |                                             |          |               |
| b4-28 | detection amplitude 1                    | 0.0%~100.0% (maximum frequency)             | 0.0%     | ☆             |
|       | Any frequency reaching                   |                                             |          |               |
| b4-29 | detection value 2                        | 0.00 Hz ~ maximum frequency                 | 50.00 Hz | ☆             |
|       | Any frequency reaching                   |                                             |          |               |
| b4-30 | detection amplitude 2                    | 0.0%~100.0% (maximum frequency)             | 0.0%     | $\Rightarrow$ |
| b4-31 | *                                        | 0.0%~100.0% (rated motor current)           | 5.0%     | ☆             |
|       |                                          | ,                                           | 1        |               |
| b4-32 | Zero current detection delay             | U.UUS~0UU.UUS                               | 0.10s    | ☆             |

|       | time                                     |                                   |        |   |
|-------|------------------------------------------|-----------------------------------|--------|---|
| b4-33 | Over current output threshold            | 0.0%~300.0% (rated motor current) | 200.0% | ☆ |
| b4-34 | Over current output detection delay time | 0.00s~600.00s                     | 0.00s  | ☆ |
| b4-35 | Any current reaching 1                   | 0.0%~100.0% (rated motor current) | 100.0% | ☆ |
| b4-36 | amplitude of any current reaching 1      | 0.0%~100.0% (rated motor current) | 0.0%   | ☆ |
| b4-37 | Any current reaching 2                   | 0.0%~100.0% (rated motor current) | 100.0% | ☆ |
| b4-38 | Amplitude of any current reaching 2      | 0.0%~100.0% (rated motor current) | 0.0%   | ☆ |
| b4-39 | IGBT module temperature threshold        | 25~100°C                          | 75°C   | ☆ |

### **Group b5: Pulse/Analog Input Trminals**

| Code  | Parameter Name                                   | Functional description | Default   | Property |
|-------|--------------------------------------------------|------------------------|-----------|----------|
| b5-00 | Pulse minimum input(HDI)                         | 0.00 kHz ~b5-02        | 0.00 kHz  | ☆        |
| b5-01 | Corresponding setting of pulse minimum input     | -100.00% ~100.0%       | 0.00%     | ☆        |
| b5-02 | Pulse maximum input                              | b5-00 ~ 100.00 kHz     | 50.00 kHz | ☆        |
| b5-03 | Corresponding setting of pulse maximum input     | -100.00% ~100.0%       | 100.0%    | ☆        |
| b5-04 | Pulse filter time                                | 0.00s~10.00s           | 0.10s     | ☆        |
| b5-05 | AI1 input voltage lower limit of protection      | 0.00 V~ b5-06          | 3.10 V    | ☆        |
| b5-06 | AI1 input voltage upper limit of protection      | b5-05~10.00 V          | 6.80 V    | ☆        |
| b5-07 | AI1input minimum value                           | 0.00 V ~ b5-15         | 0.00V     | ☆        |
| b5-08 | Corresponding setting of AI1 minimum input       | -100.00% ~100.0%       | 0.0%      | ☆        |
| b5-09 | AI1Maximum input value                           | 0.00V~10.00V           | 10.00V    | ☆        |
| b5-10 | Corresponding setting of AI1 Maximum input value | -100.0%~100.0%         | 100.0%    | ☆        |
| b5-11 | AI1input filter time                             | 0.00s~10.00s           | 0.10s     | ☆        |
| b5-12 | AI2 input minimum value                          | 0.00V~10.00V           | 2.00V     | ☆        |
| b5-13 | Corresponding setting of AI2 minimum input       | -100.0%~100.0%         | 0.0%      | ☆        |
| b5-14 | AI2 Maximum input value                          | 0.00V~10.00V           | 10.00V    | ☆        |
| b5-15 | Corresponding setting of AI2Maximum input value  | -100.0%~100.0%         | 100.0%    | ☆        |
| b5-16 | AI2 input filter time                            | 0.00s~10.00s           | 0.10s     | ☆        |
| b5-17 | AI3 input minimum value                          | -10.00V~10.00V         | -10.00V   | ☆        |
| b5-18 | Corresponding setting of AI3 minimum input       | -100.0%~100.0%         | -100.0%   | ☆        |
| b5-19 | AI3 Maximum input value                          | -10.00V~10.00V         | 10.00V    | ☆        |
| b5-20 | Corresponding setting of AI3 Maximum input value | -100.0%~100.0%         | 100.0%    | ☆        |
| b5-21 | AI3 input filter time                            | 0.00s~10.00s           | 0.10s     | ☆        |

| b5-22 | AI curve 4 minimum input                                     | -10.00V~b5-24                                                                                                    | 0.00V   | ☆ |
|-------|--------------------------------------------------------------|----------------------------------------------------------------------------------------------------|---------|---|
|       | Corresponding setting of AI                                  |                                                                                                    |         |   |
| b5-23 | curve 4 minimum input                                        | -100.0%~+100.0%                                                                                                    | 0.0%    | ☆ |
| b5-24 | AI curve 4inflection point 1 input                           | B3-21~03-26                                                                                                    | 3.00V   | ☆ |
| b5-25 | Corresponding setting of AI curve 4 inflection point 1 input | -100.0%~+100.0%                                                                                                    | 30.0%   | ☆ |
| b5-26 | Corresponding setting of AI curve 4 inflection point 2 input | b5-23~b5-27                                                                                                    | 6.00V   | ☆ |
| b5-27 | AI curve 4 inflection point 2 input                          | -100.0%~+100.0%                                                                                                    | 60.0%   | ☆ |
| b5-28 | AI curve 4 Maximum input                                     | b5-27~+10.00V                                                                                                    | 10.00V  | ☆ |
| b5-29 | Corresponding setting of AI curve 4 Maximum input            | -100.0%~+100.0%                                                                                                    | 100.0%  | ☆ |
| b5-30 | AI curve 5 minimum input                                     | -10.00V~b5-31                                                                                                    | -10.00V | ☆ |
| b5-31 | Corresponding settingof AI curve 5 minimum input             | -100.0%~+100.0%                                                                                                    | -100.0% | ☆ |
| b5-32 | AI curve 5 inflection point 1 input                          | b5-28~b5-33                                                                                                    | -3.00V  | ☆ |
| b5-33 | Corresponding setting of AI curve 5 inflection point 1 input | -100.0%~+100.0%                                                                                                    | -30.0%  | ☆ |
| b5-34 | AI curve 5 inflection point 2 input                          | b5-31~b5-35                                                                                                    | 3.00V   | ☆ |
| b5-35 | Corresponding setting AI curve 5 inflection point 2 input    | -100.0%~+100.0%                                                                                                    | 30.0%   | ☆ |
| b5-36 | AI curve 5 Maximum input                                     | b5-33~+10.00V                                                                                                    | 10.00V  | ☆ |
| b5-37 | Corresponding setting AI curve 5 Maximum input               | -100.0%~+100.0%                                                                                                    | 100.0%  | ☆ |
| b5-38 | AI1jump point                                                | -100.0%~100.0%                                                                                                    | 0.0%    | ☆ |
| b5-39 | AI1 jump amplitude                                           | 0%~100.0%                                                                                                    | 0.5%    | ☆ |
| b5-40 | AI2jump point                                                | -100.0%~100.0%                                                                                                    | 0.0%    | ☆ |
| b5-41 | AI2 jump amplitude                                           | 0%~100.0%                                                                                                    | 0.5%    | ☆ |
| b5-42 | AI3jump point                                                | -100.0%~100.0%                                                                                                    | 0.0%    | ☆ |
| b5-43 | AI3 jump amplitude                                           | 0%~100.0%                                                                                                    | 0.5%    | ☆ |
| b5-44 | AI curve selection                                           | Unit's digit:AI1 curve selection 1: curve 1(2 point, refer b5-07~b5-10) 2: curve 2(2 point, refer b5-12~b5-15) 3: curve 3(2 point, refer b5-17~b5-20) 4: curve 4(4 point, refer b5-22~b5-29) 5: curve 5(4 point, refer b5-30~b5-37) Ten's digit:AI2curve selection,same as above Hundred's digit:AI3 curve selection,same as above | Н321    | ☆ |
| b5-45 | AI lower than minimum input setting selection                | Unit's digit:AI1 lower than minimum input setting 0:corresponding minimum input setting 1:0.0% Ten's digit:AI2 lower than minimum input setting selection, same as above Hundred's digit:AI3 lower than minimum input setting selection, same as above                                                                             | H.000   | ☆ |

### **Group b6: Pulse/Analog Output Terminals**

| Code  | Parameter Name                | Functional description                                                                                                    | Default   | Property |
|-------|-------------------------------|----------------------------------------------------------------------------------------------------|-----------|----------|
| b6-00 | FMP function selection        | 0: Running frequency corresponding to 0~Max. operation frequency 1: Set frequency corresponding to 0~Max. operation frequency 2: Output current corresponding to 0~Doubled motor rated current 3: Output torque (absolute value) corresponding to 0~double rated torque                                             | 0         | ☆        |
| b6-01 | AO1 output function selection | 4: Output power corresponding to 0~Doubled motor rated power 5: Output voltage corresponding to 0~1.2 times DC bus voltage 6: Pulse input corresponding to 0Hz~100kHz 7: AI1 corresponding to 0~10V 8: AI2 corresponding to 0~10V                                                                                   | 0         | <b>ά</b> |
| b6-02 | AO2 output function selection | 9: AI3 corresponding to 0~10V 12: Communication setting corresponding to 0~32767 13: Motor rotational speed corresponding to 0~Max. operation frequency 14: Output current corresponding to 0~1000A 15: Output voltage corresponding to 0~1000V 16:: Output torque corresponding to (-200%~200%) motor rated torque | 1         | <b>ά</b> |
| b6-03 | Maximum FMP output frequency  | 0.01 kHz ~100.00 kHz                                                                                                    | 50.00 kHz | ☆        |
| b6-04 | AO1 offset coefficient        | -100.0% ~100.0%                                                                                                    | 0.0%      | ☆        |
| b6-05 | AO1 gain                      | -10.00~10.00                                                                                                    | 1.00      | ☆        |
| b6-06 | AO2 offset coefficient        | -100.0% ~100.0%                                                                                                    | 0.00%     | ☆        |
| b6-07 | AO2 gain                      | -10.00 ~10.00                                                                                                    | 1.00      | ☆        |

### Group b9: Keypad and Display

| Code  | Parameter Name                   | Functional description                                                                                                    | Default | Property |
|-------|----------------------------------|----------------------------------------------------------------------------------------------------|---------|----------|
| b9-00 | STOP/RESET key function          |                                                                                                    | 1       | ☆        |
| b9-01 | MF.K Key function selection      | 1: STOP/RESET key enabled in any operation mode 0: MF.K key disabled 1: Switchover between operation panel control and remote command control (terminal or communication) 2: Switchover between forward rotation and reverse rotation 3: Forward JOG 4: Reverse JOG 5. Function parameters | 3       | ☆        |
| b9-02 | LED display running parameters 1 | 0000~FFFF Bit00: Running frequency 1 (Hz) Bit01: Setting frequency (Hz) Bit02: DC bus voltage (V)                                                                                                    | H.001F  | ☆        |

| — г     |                                  | T                                         | ı       |            |
|---------|----------------------------------|-------------------------------------------|---------|------------|
|         |                                  | Bit03: Output voltage (V)                 |         |            |
|         |                                  | Bit04: Output current (A)                 |         |            |
|         |                                  | Bit05: Output power (kW)                  |         |            |
|         |                                  | Bit06: Output torque (%)                  |         |            |
|         |                                  | Bit07: DI input status                    |         |            |
|         |                                  | Bit08: DO output status                   |         |            |
|         |                                  | Bit09: AI1 voltage (V)                    |         |            |
|         |                                  | Bit10: AI2 voltage (V)                    |         |            |
|         |                                  | Bit11: AI3 voltage (V)                    |         |            |
|         |                                  | Bit12: Count value                        |         |            |
|         |                                  | Bit13: Length value                       |         |            |
|         |                                  | Bit14: Load speed display                 |         |            |
|         |                                  | Bit15: PID setting                        |         |            |
|         |                                  | 0000~FFFF                                 |         |            |
|         |                                  | Bit00: PID feedback                       |         |            |
|         |                                  | Bit01: PLC stage                          |         |            |
|         |                                  | Bit02: Pulse setting frequency (kHz)      |         |            |
|         |                                  | Bit03: Running frequency 2 (Hz)           |         | \$ \$\pi\$ |
|         |                                  | Bit04: Remaining running time             |         |            |
|         |                                  | Bit05: AI1 voltage before calibration (V) |         |            |
| 10.00   | LED display running parameters 2 | Bit06: AI2 voltage before calibration (V) | 11.0000 |            |
| h9-03 l |                                  | Bit07: AI3 voltage before calibration (V) | H.0000  | ☆          |
|         |                                  | Bit08: Linear speed                       |         |            |
|         |                                  | Bit09: Received                           |         |            |
|         |                                  | Bit10: Present running time (Min)         |         |            |
|         |                                  | Bit11: Heat sink temperature display (°C) |         |            |
|         |                                  | Bit12: Communication setting value        |         |            |
|         |                                  | Bit13: Encoder feedback frequency (Hz)    |         |            |
|         |                                  | Bit14: Main frequency X display (Hz)      |         |            |
|         |                                  | Bit15: Auxiliary frequency Y display (Hz) |         |            |
|         |                                  | 0000~FFFF                                 |         |            |
|         |                                  | Bit00: Setting frequency (Hz)             |         |            |
|         |                                  | Bit01: DC bus voltage (V)                 |         |            |
|         |                                  | Bit02: DI input status                    |         |            |
|         |                                  | Bit03: DO output status                   |         |            |
|         |                                  | Bit04: AI1 voltage (V)                    |         |            |
| b9-04   | LED display parameter of         | Bit05: AI2 voltage (V)                    | H.0033  | -A-        |
| 09-04   | stopping                         | Bit06: AI3 voltage (V) Bit07: Count value | п.0033  | ×          |
|         |                                  | Bit08: Length value                       |         |            |
|         |                                  | Bit09: PLC stage                          |         |            |
|         |                                  | Bit10: Load speed                         |         |            |
|         |                                  | Bit11: PID setting                        |         |            |
|         |                                  | Bit12: Pulse setting frequency(kHz)       |         |            |
|         |                                  | Bit13:Heatsink temperature display(°C)    |         |            |
|         | Load speed display               | Ditts.freatishik temperature dispray( C)  |         |            |
| h9-05   | coefficient                      | 0.0001~ 6.5000                            | 0.2920  | ☆          |
| ,       | Number of decimal places         | 0: 0 decimal display                      |         |            |
| h9-06 I | for load speed display           | 1: 1 decimal display                      | 0       | ☆          |
| 1       | 101 1044 speed dispidy           | 2: 2 decimal display                      | 1       |            |

|       |                                  | 3: 3 decimal display              |       |   |
|-------|----------------------------------|-----------------------------------|-------|---|
| b9-07 | Heatsink temperature             | 0.0°C ~100.0°C                    |       | • |
| b9-08 | Accumulative running time        | 0~65535 h                         | -     | • |
| b9-09 | Accumulative power-on time       | 0~65535 h                         | 1     | • |
| b9-11 | Auxiliary LED display parameters | Corresponding U0 group parameters | 00004 | • |

### **Group bA: Communication Parameters**

| Code  | Parameter Name                                           | Functional description                                                                                                    | Default | Property |
|-------|----------------------------------------------------------|----------------------------------------------------------------------------------------------------|---------|----------|
| bA-00 | Communication type selection                             | 0: Modbus protocol                                                                                                    | 0       | ☆        |
| bA-01 | Baud ratio setting                                       | Unit's digit: Modbus baud ratio. 0: 300 BPS 1: 600 BPS 2: 1200 BPS 3: 2400 BPS 4: 4800 BPS 5: 9600 BPS 6: 19200 BPS 7: 38400 BPS                                    | 5       | ☆        |
| bA-02 | Modbus Data format                                       | 0: No check, data format <8,N,2> 1: Even parity check, data format<8,E,1> 2: Odd Parity check, data format<8,O,1> 3: No check, data format <8,N,1> Valid for Modbus | 0       | ☆        |
| bA-03 | Broadcast address                                        | 0~247 (0: Broadcast address) Valid for Modbus                                                                                                    | 1       | ☆        |
| bA-04 | Modbus response delay                                    | 0~20 ms<br>Only valid for Modbus                                                                                                    | 2 ms    | ☆        |
| bA-05 | Communication timeout                                    | 0.0s:invalid<br>0.1s~60.0s<br>Valid for Modbus                                                                                                    | 0.0s    | ☆        |
| bA-06 | Modbus protocol data<br>transmission format<br>selection | Unit's digit: Modbus protocol.  0: Non-standard Modbus protocol  1: Standard Modbus protocol  Ten's digit: Profibus-DP  0:PP01  1:PP02  2:PP03  3:PP05              | 31      | ☆        |
| bA-07 | Communication reading current resolution                 | 0: 0.01A<br>1: 0.1A                                                                                                    | 0       | ☆        |

### **Group bb: Fault and Protection Setting**

| Code      | Parameter Name            | Functional description | Default | Property |
|-----------|---------------------------|------------------------|---------|----------|
| hh 00     | C/D tyme coloction        | 0: P type              | 1       |          |
| bb-00     | G/P type selection        | 1: G type              | 1       | ☆        |
| 1-1- O1   | Motor overload protection | 0: Disabled            | 1       |          |
| l bb-() l | selection                 | 1: Enabled             | 1       | ☆        |

|       | Marine all 1                                                                   |                                                                                                    | T T                |   |
|-------|--------------------------------------------------------------------------------|----------------------------------------------------------------------------------------------------|--------------------|---|
| bb-02 | Motor overload protection gain                                                 | 0.20~10.00                                                                                                    | 1.00               | ☆ |
| bb-03 | Motor overload pre-warning coefficient                                         | 50%~100%                                                                                                    | 80%                | ☆ |
| bb-09 | Fault auto reset times                                                         | 0~20(Unlimited number of times)                                                                                                    | 0                  | ☆ |
| bb-10 | Relay action selection                                                         | 0: Not act                                                                                                    | 0                  |   |
| 00-10 | during fault auto reset                                                        | 1: Act                                                                                                    | U                  | ☆ |
| bb-11 | Time interval of fault auto reset                                              | 0.1s~100.0s                                                                                                    | 1.0s               | ☆ |
| bb-12 | Input phase loss<br>protection/contactor<br>energizing protection<br>selection | Unit's digit: Input phase loss protection  0: Disabled  1: Enabled  Ten's digit: Contactor energizing protection  0,1( same as Unit's digit) | 11                 | ☆ |
| bb-13 | Output phase loss protection                                                   | 0: Disabled<br>1: Enabled                                                                                                    | 1                  | ☆ |
| bb-14 | Off load protection                                                            | 0: Disabled<br>1: Enabled                                                                                                    | 0                  | ☆ |
| bb-15 | Off load detection level                                                       | 0.0%~100.0% (rated motor current)                                                                                                    | 10.0%              | ☆ |
| bb-16 | Off load detection time                                                        | 0.0s~60.0s                                                                                                    | 1.0s               | ☆ |
| bb-17 | Over-speed detection value                                                     | 0.0%~50.0% (maximum frequency)                                                                                                    | 20.0%              | ☆ |
| bb-18 | Over-speed detection time                                                      | 0.0s~60.0s                                                                                                    | 1.0s               | ☆ |
| bb-19 | Detection value of too large speed deviation                                   | 0.0%~50.0% (maximum frequency)                                                                                                    | 20.0%              | ☆ |
| bb-20 | Detection time of too large speed deviation                                    | 0.0s~60.0s                                                                                                    | 5.0s               | ☆ |
| bb-21 | Action selection at instantaneous power failure                                | 0: Invalid 1: Decelerate 2: Decelerate to stop                                                                                               | 0                  | ☆ |
| bb-22 | Judging voltage of instantaneous power failure restoring                       | 60.0%~100.0%(standard bus voltage)                                                                                                    | 85.0%              | ☆ |
| bb-23 | judging time of<br>Instantaneous power rise                                    | 0.00s~100.00s                                                                                                    | 0.50s              | ☆ |
| bb-24 | Judging voltage of instantaneous power failure                                 | 60.0%~100.0% (standard bus voltage)                                                                                                    | 80.0%              | ☆ |
| bb-25 | Type of motor temperature sensor                                               | 0: No temperature sensor<br>1: PT100<br>2: PT1000                                                                                            | 0                  | ☆ |
| bb-26 | Motor overheat protection threshold                                            | 0°C~200°C                                                                                                    | 110°C              | ☆ |
| bb-27 | Motor overheat pre-warning threshold                                           | 0°C~200°C                                                                                                    | 90°C               | ☆ |
| bb-28 | Overvoltage threshold                                                          | 200.0~2500.0 V                                                                                                    | Model dependent    | ☆ |
| bb-29 | Under voltage threshold                                                        | 200.0V~2000.0V                                                                                                    | Model<br>dependent | ☆ |
| bb-30 | Brake unit use ratio                                                           | 0%~100%                                                                                                    | 100%               | ☆ |

| bb-32 | Fault protection action selection 1                | Unit's digit: Motor overload, Err11.  0: Free stop  1: Stop according to the stop mode  2: Continue to run  Ten's digit: Power input phase loss, Err12.  Same as unit's digit  Hundred's digit: Power output phase loss, Err13.  Same as unit's digit  Thousand's digit: External equipment fault, Err15.  Same as unit's digit  Ten thousand's digit: Communication fault, Err16.  Same as unit's digit                                                                                                    | 00000 | ☆ |
|-------|----------------------------------------------------|----------------------------------------------------------------------------------------------------|-------|---|
| bb-33 | Fault protection action selection 2                | Unit's digit: Encoder/PG card fault, Err20.  0: Free stop Ten's digit: EEPROM read-write fault, Err21.  0: Free stop 1: Stop according to the stop mode Hundred's digit: Reserved Thousand's digit: Motor Overheat, Err25. Same as unit's digit in bb-32 Ten thousand's digit: Running time reached, Err26. Same as unit's digit in bb-32                                                                                                    | 00000 | ☆ |
| bb-34 | Fault protection action selection 3                | Unit's digit: User-defined fault 1,Err27.  Same as unit's digit in bb-32  Ten's digit: User-defined fault 2,Err28.  Same as unit's digit in bb-32  Hundred's digit: Accumulative power-on time reached,Err29.  Same as unit's digit in bb-32  Thousand's digit: Off load, Err30.  0: Free stop  1: Stop according to the stop mode  2: reduce to 7% of rated motor frequency and continue running. If the load recovers and it will auto regain to setting frequency.  Ten thousand's digit: PID feedback lost during running, Err31.  Same as unit's digit in bb-32 | 00000 | ☆ |
| bb-35 | Fault protection action selection 4                | Unit's digit: Speed deviation too large, Err42 Same as unit's digit in bb-32 Ten's digit: Motor over-speed, Err43. Same as unit's digit in bb-32 Hundred's digit: Initial position fault, Err51. Same as unit's digit in bb-32                                                                                                    | 00000 | ☆ |
| bb-37 | Frequency selection for continuing to run of fault | 0: Current running frequency 1: Set frequency 2: Frequency upper limit 3: Frequency lower limit 4: Backup frequency of abnormality (bb-37)                                                                                                    | 0     | ☆ |

| bb-38 | Backup frequency of abnormality   | 0.0%~100.0% (maximum frequency) | 100.0% | ☆ |
|-------|-----------------------------------|---------------------------------|--------|---|
| bb-39 | Inverter overload protection gain | 85%-115%                        | 100%   |   |

### **Group bC: Fault Diagnosis**

| Code  | Parameter Name                            | Functional description | Default | Property |
|-------|-------------------------------------------|------------------------|---------|----------|
| bC-00 | First fault type                          | -                      | _       | •        |
|       | Second fault type                         | _                      | _       | •        |
|       | Third fault type (latest)                 | _                      | _       | •        |
| bC-03 | Frequency of latest fault                 | -                      | _       | •        |
|       | Current of latest fault                   | _                      | _       | •        |
| bC-05 | DC Bus voltage of latest fault            | -                      | _       | •        |
| bC-06 | Input terminals status of latest fault    | _                      | _       | •        |
| bC-07 | Output terminal status of latest fault    | _                      | _       | •        |
| bC-08 | Frequency inverter status of latest fault |                        | _       | •        |
| bC-09 | Power-on time of latest fault             | -                      | _       | •        |
| bC-10 | Running time of latest fault              | _                      | _       | •        |
| bC-11 | Frequency of 2nd fault                    | _                      | _       | •        |
| bC-12 | Current of 2nd fault                      |                        | _       | •        |
| bC-13 | DC Bus voltage of 2nd fault               | _                      | _       | •        |
| bC-14 | Input terminal status of 2nd fault        | _                      | _       | •        |
| bC-15 | Output terminal status of 2nd fault       |                        | -       | •        |
| bC-16 | Frequency inverter status of 2nd fault    |                        | _       | •        |
| bC-17 | Power-on time of 2nd fault                |                        | _       | •        |
| bC-18 | Running time of 2nd fault                 | -                      | _       | •        |
|       | Frequency of 1st fault                    | -                      | _       | •        |
| bC-20 | Current of 1st fault                      | -                      | _       | •        |
|       | DC Bus voltage of 1st fault               | -                      | _       | •        |
| bC-22 | Input terminal status of 1st fault        |                        | _       | •        |
| bC-23 | Output terminal status of 1st fault       | _                      | _       | •        |
| bC-24 | Frequency inverter status of 1st fault    | _                      | _       |          |
| bC-25 | Power-on time of 1st fault                |                        | _       | •        |
| bC-26 | Running time of 1st fault                 |                        | _       | •        |

### **Group bd: Motor Protection**

| Code  | Parameter Name              | Functional description | Default | Property |
|-------|-----------------------------|------------------------|---------|----------|
| bd-00 | Overset alarm current value | 0.0~600A               | 0.00    | ☆        |

| bd-01 | Overcurrent alarm delay time | 0.0~600s | 0.00 | ☆ |  |
|-------|------------------------------|----------|------|---|--|
|-------|------------------------------|----------|------|---|--|

### **Group C0: PID Control Function**

| Code  | Parameter Name                                                  | Functional description                                                                                                    | Default       | Property       |
|-------|-----------------------------------------------------------------|----------------------------------------------------------------------------------------------------|---------------|----------------|
| C0-00 | PID setting source  PID digital setting PID setting change time | 0: C0-01 1: AI1 2: AI2 3: AI3 4: Pulse setting (HDI) 5: Communication setting 6: Multi-function 7: New Mode(Pressure Mode) 0.0%~100.0% 0.00s~650.00s 0: AI1 1: AI2                                 | 7 50.0% 0.00s | Property  ☆  ☆ |
| C0-03 | PID feedback source                                             | 2: AI3 3: AI1 – AI2 4: Pulse setting (HDI) 5: Communication setting 6: AI1 + AI2 7: MAX ( AI1 ,  AI2 ) 8: MIN ( AI1 ,  AI2 ) 0: Forward action                                                     | 0             | \$             |
| C0-04 | PID action direction                                            | 1: Reverse action                                                                                                    | 0             | ☆              |
| C0-05 | PID setting feedback range                                      | 0~65535                                                                                                    | 1000          | ☆              |
| C0-06 | Proportional gain KP1                                           | 0.00~100.0                                                                                                    | 20.0          | ☆              |
| C0-07 | Integral time TI1                                               | 0.01s~10.00s                                                                                                    | 0.80s         | ☆              |
| C0-08 | Differential time TD1                                           | 0.000s~10.000s                                                                                                    | 0.000s        | ☆              |
| C0-09 | Proportional gain KP2                                           | 0.00~100.00                                                                                                    | 20.0          | ☆              |
| C0-10 | Integral time TI2                                               | 0.01s~10.00s                                                                                                    | 2.00s         | ☆              |
| C0-11 | Differential time TD2                                           | 0.00s~10.00s                                                                                                    | 0.000s        | ☆              |
| C0-12 | PID parameter switchover condition                              | 0: No switchover 1: Switchover via DI 2: Automatic switchover based on deviation                                                                                                    | 0             | ☆              |
| C0-13 | PID parameter switchover deviation 1                            | 0.0% ~ C0-14                                                                                                    | 20.0%         | ☆              |
| C0-14 | PID parameter switchover deviation 2                            | C0-13 ~ 100.0%                                                                                                    | 80.0%         | ☆              |
| C0-15 | PID integral property                                           | Unit's digit: Integral separated. 0: Invalid 1: Valid Ten's digit: Whether to stop integral operation when the output reaches the limit. 0: Continue integral operation 1: Stop integral operation | 00            | ☆              |
| C0-16 | PID initial value                                               | 0.0%~100.0%                                                                                                    | 0.0%          | ☆              |
| C0-17 | PID initial value holding time                                  | 0.00s~650.00s                                                                                                    | 0.00s         | ☆              |

| C0-18 | Frequency upper limit of PID reverse rotation      | 0.00 ~ maximum frequency                             | 0.00 Hz | ☆ |
|-------|----------------------------------------------------|------------------------------------------------------|---------|---|
| C0-19 | PID deviation limit                                | 0.0%~100.0%                                          | 0.0%    | ☆ |
| C0-20 | PID differential limit                             | 0.00%~100.00%                                        | 0.10%   | ☆ |
| C0-21 | Maximum positive deviation between two PID outputs | 0.00%~100.00%                                        | 1.00%   | ☆ |
| C0-22 | Maximum negative deviation between two PID outputs | 0.00%~100.00%                                        | 1.00%   | ☆ |
| C0-23 | PID feedback filter time                           | 0.00s~60.00s                                         | 0.00s   | ☆ |
| C0-24 | PID output filter time                             | 0.00s~60.00s                                         | 0.00s   | ☆ |
| C0-25 | Detection value of PID feedback loss               | 0.0%: Not judging feedback loss<br>0.1%~100.0%       | 0.0%    | ☆ |
| C0-26 | Detection time of PID feedback loss                | 0.0s~20.0s                                           | 0.0s    | ☆ |
| C0-27 | PID operation at stop                              | 0: No PID operation at stop 1: PID operation at stop | 1       | ☆ |

## **Group C1: Multi-function**

| Code  | Parameter Name          | Functional description                                    | Default | Property |
|-------|-------------------------|-----------------------------------------------------------|---------|----------|
| C1-00 | Multi-function 0        | -100.0%~100.0%                                            | 0.0%    | ☆        |
| C1-01 | Multi-function 1        | -100.0%~100.0%                                            | 0.0%    | ☆        |
| C1-02 | Multi-function 2        | -100.0%~100.0%                                            | 0.0%    | ☆        |
| C1-03 | Multi-function 3        | -100.0%~100.0%                                            | 0.0%    | ☆        |
| C1-04 | Multi-function 4        | -100.0%~100.0%                                            | 0.0%    | ☆        |
| C1-05 | Multi-function 5        | -100.0%~100.0%                                            | 0.0%    | ☆        |
| C1-06 | Multi-function 6        | -100.0%~100.0%                                            | 0.0%    | ☆        |
| C1-07 | Multi-function 7        | -100.0%~100.0%                                            | 0.0%    | ☆        |
| C1-08 | Multi-function 8        | -100.0%~100.0%                                            | 0.0%    | ☆        |
| C1-09 | Multi-function 9        | -100.0%~100.0%                                            | 0.0%    | ☆        |
| C1-10 | Multi-function 10       | -100.0%~100.0%                                            | 0.0%    | ☆        |
| C1-11 | Multi-function 11       | -100.0%~100.0%                                            | 0.0%    | ☆        |
| C1-12 | Multi-function 12       | -100.0%~100.0%                                            | 0.0%    | ☆        |
| C1-13 | Multi-function 13       | -100.0%~100.0%                                            | 0.0%    | ☆        |
| C1-14 | Multi-function 14       | -100.0%~100.0%                                            | 0.0%    | ☆        |
| C1-15 | Multi-function 15       | -100.0%~100.0%                                            | 0.0%    | ☆        |
|       |                         | 0: Set by C1-00                                           |         |          |
|       |                         | 1: AI1                                                    |         |          |
|       |                         | 2: AI2                                                    |         |          |
| C1 16 | Multi-function 0 source | 3: AI3                                                    | 0       | ☆        |
| C1-10 | Mutti-function U source | 4: Pulse setting(HDI)                                     | 0       |          |
|       |                         | 5: PID                                                    |         |          |
|       |                         | 6: Set by digital setting frequency (b0-12), modified via |         |          |
|       |                         | terminal UP/ DOWN                                         |         |          |

# **Group C2: Simple PLC**

| Code  | Parameter Name                | Functional description                                     | Default | Property   |
|-------|-------------------------------|------------------------------------------------------------|---------|------------|
| C2 00 | C2-00 Simple PLC running mode | 0: Stop after the Frequency inverter runs one cycle        | 0       | <b>₹</b> - |
| C2-00 | Simple FLC running mode       | 1: Keep final values after the frequency inverter runs one | U       | ×          |

|        |                                         | cycle                                                 |           |   |
|--------|-----------------------------------------|-------------------------------------------------------|-----------|---|
|        |                                         | 2: Repeat after the frequency inverter runs one cycle |           |   |
|        |                                         | Unit's digit: Record of power failure.                |           |   |
|        |                                         | 0: no record after power off                          |           |   |
|        | Simple PLC record                       | 1: record after power off                             |           |   |
| C2-01  | selection                               | Ten's digit: Record of stopping.                      | 00        | ☆ |
|        | Selection                               | 0: no record after stopping                           |           |   |
|        |                                         | 1:record after stopping                               |           |   |
| C2-02  | Running time of simple<br>PLC Segment 0 | 0.0s(h)~6553.5s(h)                                    | 0.0s (h)  | ☆ |
|        | Acceleration/deceleration               |                                                       |           |   |
| C2-03  | time of simple PLC                      | 0~3                                                   | 0         | ☆ |
| C2-03  | Segment 0                               | 0.25                                                  | 0         | A |
|        |                                         |                                                       |           |   |
| C2-04  | Running time of simple PLC Segment 1    | 0.0s(h)~6553.5s(h)                                    | 0.0s (h)  | ☆ |
|        | Acceleration/deceleration               |                                                       |           |   |
| C2-05  | time of simple PLC                      | 0~3                                                   | 0         | ☆ |
|        | Segment 1                               |                                                       |           |   |
| C2-06  | Running time of simple PLC Segment 2    | 0.0s(h)~6553.5s(h)                                    | 0.0s (h)  | ☆ |
|        | Acceleration/deceleration               |                                                       |           |   |
| C2-07  | time of simple PLC                      | 0~3                                                   | 0         | ☆ |
|        | Segment 2                               |                                                       |           |   |
| C2-08  | Running time of simple                  | 0.0s(h)~6553.5s(h)                                    | 0.0s (h)  | ☆ |
| C2-08  | PLC Segment 3                           | 0.0s(ii)~0555.5s(ii)                                  | 0.08 (11) | ж |
|        | Acceleration/deceleration               |                                                       |           |   |
| C2-09  | time of simple PLC                      | 0~3                                                   | 0         | ☆ |
|        | Segment 3                               |                                                       |           |   |
| CO 10  | Running time of simple                  | 0.0 (1) (552.5 (1))                                   | 0.0.4)    |   |
| C2-10  | PLC Segment 4                           | $0.0s(h)\sim6553.5s(h)$                               | 0.0s (h)  | ☆ |
|        | Acceleration/deceleration               |                                                       |           |   |
| C2-11  | time of simple PLC                      | 0~3                                                   | 0         | ☆ |
|        | Segment 4                               |                                                       |           |   |
| G0 15  | Running time of simple                  | 0.0 (1) (550.5 (1)                                    | 0.0.43    |   |
| C2-12  | PLC Segment 5                           | $0.0s(h)\sim6553.5s(h)$                               | 0.0s (h)  | ☆ |
|        | Acceleration/deceleration               |                                                       |           |   |
| C2-13  | time of simple PLC                      | 0~3                                                   | 0         | ☆ |
|        | Segment 5                               |                                                       |           |   |
| G2 : : | Running time of simple                  | 0.0 (1) (552.5 (1)                                    | 0.0 %     |   |
| C2-14  | PLC Segment 6                           | $0.0s(h)\sim6553.5s(h)$                               | 0.0s (h)  | ☆ |
|        | Acceleration/deceleration               |                                                       |           |   |
| C2-15  | time of simple PLC                      | 0~3                                                   | 0         | ☆ |
|        | Segment 6                               |                                                       |           |   |
| G2 : : | Running time of simple                  | 0.0 (1) (550.5 (1)                                    | 0.0 %     |   |
| C2-16  | PLC Segment 7                           | $0.0s(h) \sim 6553.5s(h)$                             | 0.0s (h)  | ☆ |
|        | Acceleration/deceleration               |                                                       |           |   |
| C2-17  | time of simple PLC                      | 0~3                                                   | 0         | ☆ |
|        | Segment 7                               |                                                       |           |   |
| C2-18  |                                         | 0.0s(h)~6553.5s(h)                                    | 0.0s (h)  | ☆ |
|        |                                         | ( )( )                                                | (**/      |   |

|       | PLC Segment 8                                           |                           |          |   |
|-------|---------------------------------------------------------|---------------------------|----------|---|
| C2-19 | Acceleration/deceleration time of simple PLC Segment 8  | 0~3                       | 0        | ☆ |
| C2-20 | Running time of simple PLC Segment 9                    | 0.0s(h)~6553.5s(h)        | 0.0s (h) | ☆ |
| C2-21 | Acceleration/deceleration time of simple PLC Segment 9  | 0~3                       | 0        | ☆ |
| C2-22 | Running time of simple PLC Segment 10                   | 0.0s(h)~6553.5s(h)        | 0.0s (h) | ☆ |
| C2-23 | Acceleration/deceleration time of simple PLC Segment 10 | 0~3                       | 0        | ☆ |
| C2-24 | Running time of simple PLC Segment 11                   | 0.0s(h)~6553.5s(h)        | 0.0s (h) | ☆ |
| C2-25 | Acceleration/deceleration time of simple PLC Segment 11 | 0~3                       | 0        | ☆ |
| C2-26 | Running time of simple<br>PLC Segment 12                | 0.0s(h)~6553.5s(h)        | 0.0s (h) | ☆ |
| C2-27 | Acceleration/deceleration time of simple PLC Segment 12 | 0~3                       | 0        | ☆ |
| C2-28 | Running time of simple<br>PLC Segment 13                | 0.0s(h)~6553.5s(h)        | 0.0s (h) | ☆ |
| C2-29 | Acceleration/deceleration time of simple PLC Segment 13 | 0~3                       | 0        | ☆ |
| C2-30 | Running time of simple<br>PLC Segment 14                | 0.0s(h)~6553.5s(h)        | 0.0s (h) | ☆ |
| C2-31 | Acceleration/deceleration time of simple PLC Segment 14 | 0~3                       | 0        | ☆ |
| C2-32 | Running time of simple<br>PLC Segment 15                | 0.0s(h)~6553.5s(h)        | 0.0s (h) | ☆ |
| C2-33 | Acceleration/deceleration time of simple PLC Segment 15 | 0~3                       | 0        | ☆ |
| C2-34 | Time unit of simple PLC running                         | 0: s (second) 1: h (hour) | 0        | ☆ |

# **Group C3: Constant Pressure Water Supply Parameters**

| Code   | Parameter Name                                 | Functional description | Default  | Property |
|--------|------------------------------------------------|------------------------|----------|----------|
| C3-00  | Pressure setted(MPa)                           | 0.000~60.000Mpa        | 0.200Mpa | ☆        |
| C3-01  | full scale maximum pressure (Mpa)              | 0.000~60.000Mpa        | 1.000Mpa | ☆        |
| LC3-03 | Explosion-proof tube protection pressure (Mpa) | 0.001~60.000Mpa        | 1.500Mpa | ☆        |

| C3-04 | Sleep wakeup pressure (Mpa)                               | 0.0~100%( Corresponding to the set pressure percentage)       | 80%     | ☆        |
|-------|-----------------------------------------------------------|---------------------------------------------------------------|---------|----------|
| C3-07 | Sleep frequency                                           | 0.00~maximum frequency                                        | 20.00HZ | ☆        |
|       | The lasting time of frequency is less than sleep pressure | 0~250s                                                        | 10s     | ☆        |
| C3-09 | Sleep selection                                           | 0:frequency sleep available<br>1;pressure selection available | 1       | <b>☆</b> |

# **Group d0: Motor Parameters**

| Code  | Parameter Name                                   | Functional description                                                                                                    | Default            | Property |
|-------|--------------------------------------------------|----------------------------------------------------------------------------------------------------|--------------------|----------|
| d0-00 | Rated motor power                                | 0.1kw~1000.0 kW                                                                                                    | Model dependent    | *        |
| d0-01 | Rated motor voltage                              | 1V~2000 V                                                                                                    | Model<br>dependent | *        |
| d0-02 | Rated motor current                              | 0.01A~655.35 A (Frequency inverter power ≤55 kW)<br>0.1A~6553.5 A (Frequency inverter power ≥75 kW)                                                                       | Model dependent    | *        |
| d0-03 | Rated motor frequency                            | 0.01 Hz~ maximum frequency                                                                                                    | 50.00Hz            | *        |
| d0-04 | Rated motor rotational speed                     | 1rpm~65535rpm                                                                                                    | Model dependent    | *        |
| d0-05 | Stator resistance<br>(asynchronous motor)        | 0.001 $\Omega \sim 65.535 \Omega$ (frequency inverter power $\leq 55 \text{ kW}$ )<br>0.0001 $\Omega \sim 6.5535 \Omega$ (frequency inverter power $\geq 75 \text{ kW}$ ) | Model<br>dependent | *        |
| d0-06 | Rotor resistance (asynchronous motor)            | 0.001 $\Omega \sim 65.535 \Omega$ (Frequency inverter power $\leq 55 \text{ kW}$ )<br>0.0001 $\Omega \sim 6.5535 \Omega$ (Frequency inverter power $\geq 75 \text{ kW}$ ) | Model dependent    | *        |
| d0-07 | Leakage inductive reactance (asynchronous motor) | 0.01mH~655.35 mH (Frequency inverter power≤ 55 kW)<br>0.001mH~65.535 mH (Frequency inverter power ≥75 kW)                                                                 | Model<br>dependent | *        |
| d0-08 | Mutual inductive reactance (asynchronous motor)  | 0.1mH~6553.5 mH (Frequency inverter power≤ 55 kW)<br>0.01mH~655.35 mH (Frequency inverter power ≥75 kW)                                                                   | Model dependent    | *        |
| d0-09 | No-load current (asynchronous motor)             | 0.01A ~ d0-02 (Frequency inverter power ≤55 kW)<br>0.1A to d0-02 (Frequency inverter power ≥75 kW)                                                                        | Model dependent    | *        |
| d0-15 | Stator resistance<br>(synchronous motor)         | 0.001 $\Omega \sim 65.535 \Omega$ (Frequency inverter power $\leq 55 \text{ kW}$ )<br>0.0001 $\Omega \sim 6.5535 \Omega$ (Frequency inverter power $\geq 75 \text{ kW}$ ) | Model<br>dependent | *        |
| d0-16 | Shaft D inductance<br>(synchronous motor)        | 0.01 mH ~655.35 mH (Frequency inverter power≤ 55 kW) 0.001~65.535 mH (Frequency inverter power ≥75 kW)                                                                    | Model<br>dependent | *        |
| d0-17 | Shaft Q inductance<br>(synchronous motor)        | 0.01 mH ~655.35 mH (Frequency inverter power≤ 55 kW) 0.001 mH~65.535 mH (Frequency inverter power ≥75 kW)                                                                 | Model<br>dependent | *        |
| d0-18 | Back EMF (synchronous motor)                     | 0.1V~6553.5 V                                                                                                    | Model dependent    | *        |
| d0-21 | Encoder pulses per revolution                    | 1~32767                                                                                                    | 1024               | *        |
| d0-22 | Encoder type selection                           | 0: ABZ incremental encoder                                                                                                    | 0                  | *        |
| d0-23 | Encoder input direction                          | 0: Forward<br>1: Reverse                                                                                                    | 0                  | *        |

| d0-29 | Encoder fault detection time | 0.0s: No action<br>0.1s~10.0s                                                                                                    | 0.0s | * |
|-------|------------------------------|----------------------------------------------------------------------------------------------------|------|---|
| d0-30 | Motor auto-tuning selection  | 0: No auto-tuning 1: Asynchronous motor static auto-tuning 2: Asynchronous motor dynamic complete auto-tuning 3: Asynchronous motor static complete auto-tuning | 0    | * |

# **Group d1: Vector Control Parameters**

| Code  | Parameter Name                                                | Functional description                                                        | Default  | Property |
|-------|---------------------------------------------------------------|-------------------------------------------------------------------------------|----------|----------|
| d1-00 | Speed/Torque control                                          | 0: Speed control                                                              | 0        | *        |
| u1 00 | selection                                                     | 1: Torque control                                                             | Ů        | ^        |
| d1-01 | Speed loop proportional gain 1(Kp1)                           | 1~100                                                                         | 30       | ☆        |
| d1-02 | Speed loop integral time 1(Ti1)                               | 0.01s~10.00s                                                                  | 0.50s    | ☆        |
| d1-03 | Switchover frequency 1                                        | 0.00HZ ~ d1-06                                                                | 5.00 Hz  | ☆        |
| d1-04 | Speed loop proportional gain 2(KP2)                           | 1~100                                                                         | 20       | ☆        |
| d1-05 | Speed loop integral time 2(Ti2)                               | 0.01s~10.00s                                                                  | 1.00s    | ☆        |
| d1-06 | Switchover frequency 2                                        | d1-03~ maximum output frequency                                               | 10.00 Hz | ☆        |
| d1-07 | Motor running slip gain                                       | 50%~200%                                                                      | 100%     | ☆        |
| d1-09 | Vector control over excitation gain                           | 0~200                                                                         | 64       | ☆        |
| d1-10 | Motor running torque upper limit source in speed control mode | 0: d1-11 1: AI1 2: AI2 3: AI3 4: Pulse setting (HDI) 5: Communication setting | 0        | ☆        |
| d1-11 | Electric torque limit                                         | 0.0%~200.0%                                                                   | 150.0%   | ☆        |
| d1-14 | Excitation current loop proportional gain                     | 1~30000                                                                       | 2000     | ☆        |
| d1-15 | Excitation current loop integral gain                         | 0~30000                                                                       | 1300     | ☆        |
| d1-16 | Torque current loop proportional gain                         | 1~30000                                                                       | 2000     | ☆        |
| d1-17 | Torque current loop integral gain                             | 0~30000                                                                       | 1300     | ☆        |
| d1-18 | Speed loop integral property                                  | O: Integral separation disabled     1: Integral separation enabled            | 0        | ☆        |
| d1-21 | Maximum output voltage coefficient                            | 100%~110%                                                                     | 105%     | ☆        |
| d1-22 | Max. torque coefficient of field weakening area               | 50%~200%                                                                      | 100%     | ☆        |
| d1-24 | Torque setting source in torque control                       | 0: Digital setting (d1-26) 1: AI1 2: AI2 3: AI3                               | 0        | ☆        |

|       |                                             | 4: Pulse setting (HDI)                                      |          |   |
|-------|---------------------------------------------|-------------------------------------------------------------|----------|---|
|       |                                             | 5: Communication setting                                    |          |   |
|       |                                             | 6: MIN (AI1, AI2)                                           |          |   |
|       |                                             | 7: MAX (AI1, AI2)                                           |          |   |
|       |                                             | Full range of values 1~7 corresponds to the digital setting |          |   |
|       |                                             | of d1-27.                                                   |          |   |
| d1-26 | Torque digital setting in torque control    | -200.0%~200.0%                                              | 150.0%   | ☆ |
| d1-28 | Forward maximum frequency in torque control | 0.00 Hz ~ maximum frequency(b0-13)                          | 50.00 Hz | ☆ |
| d1-29 | Reverse maximum frequency in torque control | 0.00 Hz ~ maximum frequency(b0-13)                          | 50.00 Hz | ☆ |
| d1-30 | Acceleration time in torque control         | 0.00s~650.00s                                               | 0.00s    | ☆ |

## **Group d2: V/F Control Parameters**

| Code  | Parameter Name                    | Functional description                                                                                                    | Default         | Property |
|-------|-----------------------------------|----------------------------------------------------------------------------------------------------|-----------------|----------|
| d2-00 | V/F curve setting                 | 0: Linear V/F 1: Multi-point V/F 2: Square V/F 3: 1.2-power V/F 4: 1.4-power V/F 6: 1.6-power V/F 8: 1.8-power V/F 10: V/F complete separation 11: V/F half separation | 0               | *        |
| d2-01 | Torque boost                      | 0.0% ( torque auto-boost)<br>0.1%~30.0%                                                                                                    | Model dependent | *        |
| d2-02 | Cut-off frequency of torque boost | 0.0%~80.0%<br>Actual cut-off frequency= Motor rated frequency*(d2-02)                                                                                                  | 50.0%           | *        |
| d2-03 | Multi-point V/F frequency 1 (F1)  | 0.00 Hz ~ d2-05                                                                                                    | 0.00 Hz         | ☆        |
| d2-04 | Multi-point V/F voltage 1 (V1)    | 0.0%~100.0%                                                                                                    | 0.0%            | ☆        |
| d2-05 | Multi-point V/F frequency 2 (F2)  | d2-03 to d2-07                                                                                                    | 0.00 Hz         | ☆        |
| d2-06 | Multi-point V/F voltage 2 (V2)    | 0.0%~100.0%                                                                                                    | 0.0%            | ☆        |
| d2-07 | Multi-point V/F frequency 3 (F3)  | d2-05 ~ maximum frequency                                                                                                    | 0.00 Hz         | ☆        |
| d2-08 | Multi-point V/F voltage 3 (V3)    | 0.0%~100.0%                                                                                                    | 0.0%            | ☆        |
| d2-09 | V/F slip compensation coefficient | 0.0%~200.0%                                                                                                    | 0.0%            | ☆        |
| d2-11 | V/F oscillation suppression gain  | 0~100                                                                                                    | 40              | ☆        |
| d2-13 | V/F curve setting                 | 0: Digital setting (d2-14) 1: AI1                                                                                                    | 0               | ☆        |

|       |                                            | 2: AI2                                                                                            |      |   |
|-------|--------------------------------------------|---------------------------------------------------------------------------------------------------|------|---|
|       |                                            | 3: AI3                                                                                            |      |   |
|       |                                            | 4: Pulse setting (HDI)                                                                            |      |   |
|       | 5: Multi-function                          |                                                                                                   |      |   |
|       | 6: Simple PLC                              |                                                                                                   |      |   |
|       | 7: PID                                     |                                                                                                   |      |   |
|       |                                            | 8: Communication setting                                                                          |      |   |
|       |                                            | (Note: 100.0% corresponds to the rated motor voltage)                                             |      |   |
| d2-14 | Voltage digital setting for V/F separation | 0 V ~ rated motor voltage                                                                         | 0 V  | ☆ |
| d2-15 | Voltage rise time of V/F separation        | 0.0s~1000.0s  Note: It indicates the time for the voltage rising from 0 V  ~ rated motor voltage. | 0.0s | ☆ |

# **Group d6: Control Optimization Parameters 1**

| Code  | Parameter Name                                | Functional description                                           | Default         | Property |
|-------|-----------------------------------------------|------------------------------------------------------------------|-----------------|----------|
| d6-00 | Carrier frequency                             | 0.5kHz~16.0 kHz                                                  | Model dependent | ☆        |
| d6-01 | DPWM switchover frequency upper limit         | 5.00Hz~15.00 Hz                                                  | 8.00 Hz         | *        |
| d6-02 | PWM modulation mode                           | Asynchronous modulation     Synchronous modulation               | 0               | *        |
| d6-03 | Carrier frequency adjustment with temperature | 0: No<br>1: Yes                                                  |                 | ☆        |
| d6-04 | Dead zone compensation mode selection         | 0: No compensation 1: Compensation mode 1 2: Compensation mode 2 |                 | ☆        |
| d6-05 | Random PWM depth                              | 0: Random PWM invalid 1~10: Random PWM carrier frequency depth   | 0               | ☆        |
| d6-06 | Current detected compensation                 | 0~100                                                            | 0               | *        |
| d6-07 | SVC mode selection                            | 1: SVC mode 1<br>2: SVC mode 2                                   | 2               | ☆        |

## **Group U0: Standard Monitoring Parameters**

| Code  | Parameter Name    | Functional description                                                                               | Default | Property |
|-------|-------------------|----------------------------------------------------------------------------------------------------|---------|----------|
| U0-00 | Running frequency | 0.00~300.00 Hz (b0-11 = 2)                                                                           | -       | •        |
| U0-01 | Setting frequency | 0.00~3000.0 Hz (b0-11 = 1)                                                                           | -       | •        |
| U0-02 | DC Bus voltage    | 0.0~3000.0 V                                                                                         | -       | •        |
| U0-03 | Output voltage    | 0V~1140 V                                                                                            | -       | •        |
| U0-04 | Output current    | 0.00A~655.35 A (Frequency inverter power ≤ 55 kW)<br>0.0A~6553.5 A (Frequencyinverter power > 55 kW) | -       | •        |
| U0-05 | Output power      | 0~32767                                                                                              | -       | •        |
| U0-06 | Output torque     | -200.0%~200.0%                                                                                       | -       | •        |
| U0-07 | DI state          | -0~32767                                                                                             | -       | •        |
| U0-08 | DO state          | 0~1023                                                                                               | -       | •        |
| U0-09 | AI1 voltage       | -                                                                                                    | -       | •        |
| U0-10 | AI2 voltage       | -                                                                                                    | -       | •        |
| U0-11 | AI3 voltage       | -                                                                                                    | -       | •        |

| U0-14                   | Load speed display                                | 0~65535                                    | _ | • |
|-------------------------|---------------------------------------------------|--------------------------------------------|---|---|
|                         | PID setting                                       | 0~65535                                    | - | • |
|                         | PID feedback                                      | 0~65535                                    | - | • |
|                         | PLC stage                                         | -                                          | - | • |
|                         | Input pulse frequency                             | 0.00kHz ~100.00 kHz                        | - | • |
|                         | Feedback speed,                                   | -3000.0Hz~3000.0 Hz                        |   |   |
| 110-19                  | unit:0.01Hz                                       | -300.00Hz~300.00 Hz                        | - | • |
| U0-20                   | Remaining running time                            | 0.0min~6500.0 min                          | - | • |
| 110-21                  | AI1 voltage before correction                     | 0.00V~10.57 V                              | - | • |
| 110-22                  | AI2 voltage before correction                     | 0.00V~10.57 V                              | - | • |
| U0-23                   | AI3 voltage before correction                     | -10.57V~10.57 V                            | - | • |
| U0-24                   | Linear speed                                      | 0.0min~65535m/min                          | - | • |
|                         | Present running time                              | -                                          | - | • |
| U0-28 I                 | Communication setting value                       | -100.00%~100.00%                           | - | • |
| U0-29                   | Encoder feedback speed                            | -3000.0Hz~3000.0 Hz<br>-300.00Hz~300.00 Hz | - | • |
| ***                     | 75.0                                              | 0.00Hz~300.00 Hz                           |   |   |
| U0-30                   | Main frequency X                                  | 0.0Hz~3000.0 Hz                            | - | • |
| U0-31                   | Auxiliary frequency Y                             | 0.00Hz~300.00 Hz<br>0.0Hz~3000.0 Hz        | - | • |
| U0-32                   | Viewing any register address value                | 0°C~200°C                                  | - | • |
| U0-34                   | Motor temperature                                 | 0°C~200°C                                  | - | • |
| U0-35                   | Target torque                                     | -200.0%~200.0%                             | - | • |
| U0-36                   | Resolver position                                 | 0~4095                                     | - | • |
|                         | Power factor angle                                | -                                          | - | • |
|                         | ABZ position                                      | 0~65535                                    | - | • |
| U0-39                   | Target voltage of V/F separation                  | 0 V ~ rated motor voltage                  | - | • |
| (10-40)                 | Output voltage of V/F separation                  | 0 V ~ rated motor voltage                  | - | • |
| U0-41                   | DI input state visual display                     | -                                          | - | • |
| 110-42                  | DO output state visual display                    | -                                          | - | • |
| U0-43                   | DI function state visual display 1                | -                                          | - | • |
| 110-44                  | DO function state visual display 2                | -                                          | - | • |
|                         |                                                   |                                            |   | • |
|                         | Fault information                                 | -                                          | - | • |
| U0-45                   | Fault information Phase Z signal counting         | <del>-</del><br>-                          | - | • |
| U0-45<br>U0-58          |                                                   | -<br>-100.00%~100.00%                      | - |   |
| U0-45<br>U0-58<br>U0-59 | Phase Z signal counting Present setting frequency | -<br>-100.00%~100.00%<br>-100.00%~100.00%  | - |   |

|        | state                                   |                    |   |   |
|--------|-----------------------------------------|--------------------|---|---|
| U0-62  | Current fault code                      | 0~99               | - | • |
| LU0-63 | Sent value of point-point communication | -100.00%~100.00%   | - | • |
| U0-64  | Number of slaves                        | 0~63               | - | • |
| U0-65  | Torque upper limit                      | -200.00% ~ 200.00% | _ | • |

# **Group A0: System Parameters**

| Code  | Parameter Name           | Functional description                                  | Default   | Property |
|-------|--------------------------|---------------------------------------------------------|-----------|----------|
| A0-00 | User password            | 0~65535                                                 | 0         | ☆        |
| 40.01 | D 1 1                    | Engagement inventor and dust assessed                   | Model     | _        |
| A0-01 | Product number           | Frequency inverter product number                       | dependent | •        |
| 40.02 | C - ft                   | Software version of control board                       | Model     |          |
| A0-02 | Software version         | Software version of control board                       | dependent | •        |
| 40.06 | Function parameters      | 00: Not display                                         | 01        |          |
| A0-06 | selection                | 01: Display                                             |           | ☆        |
| 40.07 | Parameter modification   | 0: Modifiable                                           | 0         |          |
| A0-07 | property                 | 1: Not modifiable                                       | 0         | ☆        |
|       |                          | 0: No operation                                         |           |          |
|       |                          | 1: Restore default settings except motor parameters and |           |          |
| A0-09 | Restore default settings | accumulation record.                                    | 0         | *        |
|       |                          | 2: Restore default settings include motor parameters    |           |          |
|       |                          | 4: Clear records                                        |           |          |

## **Group A2: Control Optimization Parameters 2**

| Code  | Parameter Name                                         | Functional description | Default | Property |
|-------|--------------------------------------------------------|------------------------|---------|----------|
| A2-00 | Current limit level                                    | 50%~200%               | 150%    | ☆        |
| A2-01 | Current limit selection                                | 0~1                    | 1       | ☆        |
| A2-02 | Current limit gain                                     | 0~100                  | 20      | ☆        |
| A2-03 | Compensation factor of speed multiplying current limit | 50%~200%               | 50%     | ☆        |
| A2-04 | Voltage limit                                          | 200.0V~2000.0V         | 760V    | ☆        |
| A2-05 | Voltage limit selection                                | 0~1                    | 1       | ☆        |
| A2-06 | Frequency gain for voltage limit                       | 0~100                  | 30      | ☆        |
| A2-07 | Voltage gain for voltage limit                         | 0~100                  | 30      | ☆        |
| A2-08 | Frequency rise threshold during voltage limit          | 0~50Hz                 | 5Hz     | ☆        |
| A2-09 | Slip compensation time constant                        | 0.1s~10.0s             | 0.5s    | ☆        |
| A2-10 | Automatic frequency boost enable                       | 0~1                    | 0       | ☆        |
| A2-11 | Min motoring torque current                            | 10%~100%               | 50%     | ☆        |
| A2-12 | Max regenerative torque current                        | 10%~100%               | 20%     | ☆        |
| A2-13 | Auto-rise frequency KP                                 | 0~100                  | 50      | ☆        |
| A2-14 | Auto-rise frequency KI                                 | 0~100                  | 50      | ☆        |

| A2-15 | Torque compensation gain                                  | 80~150      | 100             | ☆ |
|-------|-----------------------------------------------------------|-------------|-----------------|---|
| A2-16 | Rotational speed tracking closed loop current KP          | 0~1000      | 500             | ☆ |
| A2-17 | Rotational speed tracking closed loop current KI          | 0~1000      | 800             | ☆ |
| A2-18 | Rotational speed tracking closed loop current limit       | 30%~200%    | Model dependent | ☆ |
| A2-19 | Rotational speed tracking closed loop current lower limit | 10%~100%    | 30%             | ☆ |
| A2-20 | Time of rotational speed tracking voltage rise            | 0.5s~3.0s   | 1.1s            | ☆ |
| A2-21 | Demagnetization time                                      | 0.00s~5.00s | 1.0s            | ☆ |
| A2-22 | Braking applied voltage                                   | 650V~800V   | 690V            | ☆ |

# 5. Fault Diagnosis and Solution

## 5.1 Fault Alarm and Countermeasures

JMS15-SP inverter has 35 types of warning information and protection function. In case of abnormal fault, the protection function will be invoked, the inverter will stop output, and the faulty relay contact of the inverter will start, and the fault code will be displayed on the display panel of the inverter. Before consulting the service department, the user can perform self-check according to the prompts of this chapter, analyze the fault cause and find out t solution. If the fault is caused by the reasons as described in the dotted frame, please consult the agents of inverter or our company directly. Among the 35 types of warning information, Err22 is hardware over current or over voltage signal. In most cases, the hardware over voltage fault will cause Err22 alarm.

Table 7-1 Common faults and solution of the frequency inverter

|                                                       |                           | Table 7-1         | Common faults and solution of the frequency inverter        |  |  |
|-------------------------------------------------------|---------------------------|-------------------|-------------------------------------------------------------|--|--|
| Fault Code                                            | Err01                     | Fault Type        | Inverter unit protection                                    |  |  |
| 1: The output circuit is grounded or short circuited. |                           |                   | 1: Eliminate external faults.                               |  |  |
| 2: The connecti                                       | ing cable of the motor is | too long.         | 2: Install a reactor or an output filter.                   |  |  |
| 3: The IGBT or                                        | verheat.                  |                   | 3: Check the air filter and the cooling fan.                |  |  |
| 4: The internal                                       | connections become loc    | se.               | 4: Connect all cables properly.                             |  |  |
| 5: The main co                                        | ntrol board is faulty.    |                   | 5: Ask for technical support                                |  |  |
| 6: The drive bo                                       | oard is faulty.           |                   | 6: Ask for technical support                                |  |  |
| 7: The inverter                                       | IGBT is faulty.           |                   | 7: Ask for technical support                                |  |  |
| Fault Code                                            | Err02/Err04               | Fault Type        | Over current during acceleration/ at constant speed         |  |  |
| 1: The output c                                       | ircuit is grounded or sho | ort circuited.    | 1: Eliminate external faults.                               |  |  |
| 2: Motor auto-t                                       | tuning is not performed.  |                   | 2: Perform the motor auto- tuning.                          |  |  |
| 3: The accelera                                       | tion time is too short.   |                   | 3: Increase the acceleration time.                          |  |  |
| 4: Manual torq                                        | ue boost or V/F curve is  | not appropriate.  | 4: Adjust the manual torque boost or V/F curve.             |  |  |
| 5: The voltage                                        | is too low.               |                   | 5: Adjust the voltage to normal range.                      |  |  |
| 6: The startup                                        | operation is performed    | d on the rotating | 6: Select rotational speed tracking restart or start the    |  |  |
| motor.                                                |                           | _                 | motor after it stops.                                       |  |  |
| 7: A sudden loa                                       | ad is added during accele | eration.          | 7: Remove the added load.                                   |  |  |
| 8: The frequen                                        | cy inverter model is of   | too small power   | 8: Select a frequency inverter of higher power class.       |  |  |
| class.                                                |                           |                   |                                                             |  |  |
| Fault Code                                            | Err03                     | Fault Type        | Over current during deceleration                            |  |  |
| 1: The output c                                       | ircuit is grounded or sho | ort circuited.    | 1: Eliminate external faults.                               |  |  |
|                                                       | tuning is not performed.  |                   | 2: Perform the motor auto-tuning.                           |  |  |
| 3: The decelera                                       | ation time is too short.  |                   | 3: Increase the deceleration time.                          |  |  |
| 4: The voltage                                        | is too low.               |                   | 4: Adjust the voltage to normal range.                      |  |  |
| 5: A sudden loa                                       | ad is added during decele | eration.          | 5: Remove the added load.                                   |  |  |
| 6: The braking                                        | ng unit and braking       | resistor are not  | 6: Install the braking unit and braking resistor.           |  |  |
| installed.                                            |                           |                   |                                                             |  |  |
| Fault Code                                            | Err05/ Err06              | Fault Type        | Overvoltage during acceleration/deceleration                |  |  |
|                                                       | oltage is too high.       |                   | 1: Adjust the voltage to normal range.                      |  |  |
| 2: An extern                                          | nal force drives the      | motor during      | 2: Cancel the external force or install a braking resistor. |  |  |
| acceleration.                                         |                           |                   |                                                             |  |  |
| 3: The acceleration/deceleration time is too short.   |                           |                   | 3: Increase the acceleration/deceleration time.             |  |  |
| 4: The braking unit and braking resistor are not      |                           | resistor are not  | 4: Install the braking unit and braking resistor.           |  |  |
| installed.                                            |                           |                   |                                                             |  |  |
| Fault Code                                            | Err07                     | Fault Type        | Overvoltage at constant speed                               |  |  |
| 1: The input vo                                       | oltage is too high.       |                   | 1: Adjust the voltage to normal range.                      |  |  |
|                                                       |                           | motor during      | 2: Cancel the external force or install the braking         |  |  |
| deceleration.                                         |                           | C                 | resistor.                                                   |  |  |
| Fault Code                                            | Err08                     | Fault Type        | Control power supply fault                                  |  |  |
|                                                       |                           |                   |                                                             |  |  |

| The input volta                                        | ge is not within the allo   | wahle range       | Adjust the input voltage to the allowable range.          |  |
|--------------------------------------------------------|-----------------------------|-------------------|-----------------------------------------------------------|--|
| Fault Code                                             | Err09                       | Fault Type        | Low voltage                                               |  |
|                                                        |                             |                   |                                                           |  |
|                                                        | us power failure occu       | rs on the input   | 1: Reset the fault.                                       |  |
| power supply.                                          | or inventanta innut valt    | saa ia mat within | 2. A direct the yealth as to mammal manage                |  |
|                                                        |                             | age is not within | 2: Adjust the voltage to normal range.                    |  |
| the allowable ra                                       | voltage is abnormal.        |                   | 2. Ask for technical support                              |  |
|                                                        | bridge and buffer resist    | or are faulty     | 3: Ask for technical support 4: Ask for technical support |  |
| 5: The drive bo                                        | _                           | of are faulty.    | 5: Ask for technical support                              |  |
|                                                        | ntrol board is faulty.      |                   | 6: Ask for technical support                              |  |
|                                                        | -                           | E14 /F            |                                                           |  |
| Fault Code                                             | Err10                       | Fault Type        | Frequency inverter overload                               |  |
|                                                        | too heavy or locked- ro     | tor occurs on the | 1: Reduce the load and check the motor and mechanical     |  |
| motor.                                                 | 111                         | . 11              | condition.                                                |  |
|                                                        | cy inverter model is of     | too small power   | 2: Select a frequency inverter of higher power class.     |  |
| class.                                                 |                             |                   |                                                           |  |
| Fault Code                                             | Err12                       | Fault Type        | Power input phase loss                                    |  |
|                                                        | ase power input is abno     | rmal.             | 1: Eliminate external faults.                             |  |
| 2: The drive bo                                        |                             |                   | 2: Ask for technical support.                             |  |
|                                                        | gproof board is faulty.     |                   | 3: Ask for technical support.                             |  |
|                                                        | ntrol board is faulty.      |                   | 4: Ask for technical support.                             |  |
| Fault Code                                             | Err13                       | Fault Type        | Power output phase loss                                   |  |
| 1: The cable co                                        | onnecting the frequency     |                   | 1: Eliminate external faults.                             |  |
| motor is faulty.                                       |                             |                   | 2: Check whether the motor three phase winding is         |  |
|                                                        | ency inverter's three-pl    | nase outputs are  | normal.                                                   |  |
|                                                        | en the motor is running.    |                   |                                                           |  |
| 3: The drive bo                                        |                             |                   | 3: Ask for technical support.                             |  |
| 4: The IGBT m                                          | odule is faulty.            |                   | 4: Ask for technical support.                             |  |
| Fault Code                                             | Err14                       | Fault Type        | IGBT Module overheat                                      |  |
| 1: The ambient                                         | temperature is too high     |                   | 1: Lower the ambient temperature.                         |  |
| 2: The air filter                                      | is blocked.                 |                   | 2: Clean the air filter.                                  |  |
| 3: The fan is da                                       | ımaged.                     |                   | 3: Replace the damaged fan.                               |  |
|                                                        | ly sensitive resistor of t  | he IGBT module    | 4: Replace the damaged thermally sensitive resistor.      |  |
| is damaged.                                            |                             |                   |                                                           |  |
| 5: The inverter                                        | IGBT module is damag        | ed.               | 5: Replace the inverter module.                           |  |
| Fault Code                                             | Err15                       | Fault Type        | External equipment fault                                  |  |
| 1: External faul                                       | lt signal is input via DI.  |                   | 1: Reset the operation.                                   |  |
|                                                        | lt signal is input via virt | ıal I/O.          | 2: Reset the operation.                                   |  |
| Fault Code                                             | Err16                       | Fault Type        | Communication fault                                       |  |
| 1: The host con                                        | nputer is in abnormal sta   | ite.              | 1: Check the cabling of host computer.                    |  |
|                                                        | nication cable is faulty.   |                   | 2: Check the communication cabling.                       |  |
| 3: The communication extension card is set improperly. |                             | s set improperly. |                                                           |  |
| 4: The communication parameters in group bA are set    |                             |                   |                                                           |  |
| improperly.                                            | r                           | 1                 | r F7.                                                     |  |
| Fault Code                                             | Err18                       | Fault Type        | Current detection fault                                   |  |
| 1: The HALL d                                          |                             |                   | 1: Replace the faulty HALL device.                        |  |
| 2: The drive bo                                        | _                           |                   | 2: Replace the faulty drive board.                        |  |
| Fault Code                                             | Err22                       | Fault Type        | Frequency inverter hardware fault                         |  |
| 1: Overvoltage                                         |                             |                   | 1: Handle based on over voltage.                          |  |
| 2: Over current                                        |                             |                   | 2: Handle based on over current.                          |  |
| 2. Over current                                        | Onioto.                     |                   | 2. Hundre bubble on over current.                         |  |

# **Appendix I. Modbus Communication Protocol**

JMS15series of inverter provides RS485 communication interface, and adopts MODBUS communication protocol. User can carry out centralized monitoring through PC/PLC to get operating requirements. And user can set the running command, modify or read the function codes, the working state or fault information of frequency inverter by Modbus communication protocol.

#### I. About Protocol

This serial communication protocol defines the transmission information and use format in the series communication and it includes master-polling (or broadcasting) format, master coding method and the content includes function code of action, transferring data and error checking. The response of slave is the same structure, and it includes action confirmation, returning the data and error checking etc. If slave takes place the error while it is receiving the information or cannot finish the action demanded by master, it will send one fault signal to master as a response.

## **II. Application Methods**

The frequency inverter will be connected into a "Single-master Multi-slave" PC/PLC control net with RS485 bus as the communication slave.

#### III. Bus Structure

## 1) Hardware interface.

The "485+" and "485-"terminals on frequency inverter are the communication interfaces of Modbus

#### 2) Topological mode

It is a "Single-master Multi-slave" system. In this network, every communication machine has a unique slave address. One of them is as "master" (usually PC host machine, PLC and HMI, etc.), actively sends out the communication, to read or write the parameters of slave. Other machines will be used as slave and response to the inquiry/command from master. At one time only one machine can send the data and other machines are in the receiving status. The setup range of slave address is 0 to 247. Zero refers to broadcast communication address. The address of slave must is exclusive in the network.

#### 3) Transmission mode

There provide asynchronous series and half-duplex transmission mode. In the series asynchronous communication, the data is sent out frame by frame in the form of message. According to the Modbus-RTU protocol, when the free time of no transmission in communication data lines is more than the transmission time of 3.5byte, it indicates that a new start of communication frame.

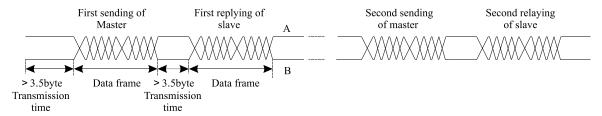

JMS15 series inverter has built-in the Modbus-RTU communication protocol, and is applicable to response the slave "Inquiry/command" or doing the action according to the master's "Inquiry / Command" and response to the data.

Here, master is personnel computer (PC), industrial machine or programmable logical controller (PLC), and the slave is inverter. Master not only visits some slave, but also sends the broadcast information to all the slaves. For

the single master "Inquiry/Command", all of slaves will return a signal that is a response; for the broadcast information provided by master, slave needs not feedback a response to master machine.

#### Communication data structure

Modbus protocol communication data format of JMS15 series inverter is shown as following. The inverter only support the reading and writing of Word type parameters, the corresponding reading operation command is "0x03", the writing operation command is "0x06". The writing and reading operation of byte or bit is not supported.

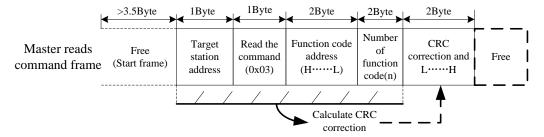

In theory, the host computer can continuously read several function codes once (that is, the maximum value of "n" is 12), but note that not to jump across the last function code in this function group to avoid the wrong reply.

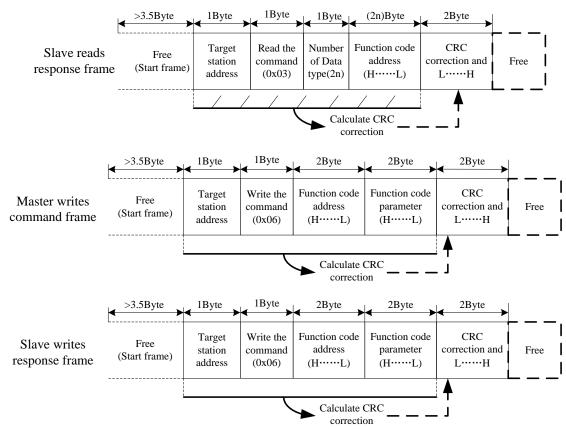

If the wrong communication frame was detected by the salve or other reasons caused the failure of reading and writing, the wrong frame will be replied.

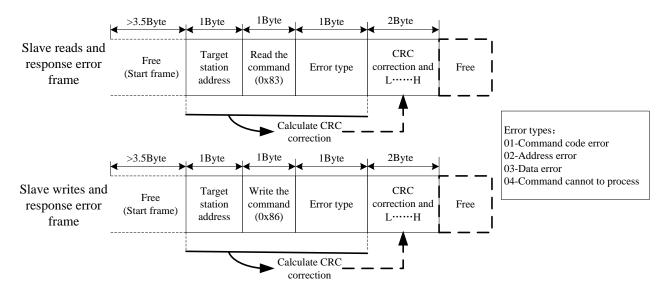

#### RTU frame format

| Frame start (START)                                                                                                    | More than the 3.5- character time                                                                                                    |  |  |
|----------------------------------------------------------------------------------------------------|----------------------------------------------------------------------------------------------------|--|--|
| Slave address(ADR)                                                                                                    | Communication address:1 to 247(0: broadcast address)                                                                                                    |  |  |
| I ammana codell villi                                                                                                    | 03: Read slave parameters 06: Write slave parameters                                                                                                    |  |  |
| Function code address(H)                                                                                                    | It indicates the external parameter address of frequency inverter in hexadecimal format; There are functional code or non-functional code (such as running state                    |  |  |
| Function code address(L)                                                                                                    | parameter/ running command parameters) type parameters, for details see the address definition.  During the transmission, high bit is put in the front, and low bit is at the back. |  |  |
| Number of function code(H) It indicates the number of function code ready by the frame. If it is "1", then indicates that it reads one function code. During the transmission, high bit is |                                                                                                    |  |  |
| Number of function code(L) put in the front, and low bit is at the back. Only one function code can be modified at one time without the field.                                             |                                                                                                    |  |  |
| Data(L)                                                                                                    | It indicates the replying data or the data waiting to write-in. During the                                                                                                    |  |  |
| Data(H)                                                                                                    | transmission, high bit is put in the front, and low bit is at the back.                                                                                                    |  |  |
| END                                                                                                    | 3.5- character time                                                                                                    |  |  |

## **CRC Checking**

In RTU mode, messages include an error-checking field that is based on a CRC method. The CRC field checks the contents of the entire message. The CRC field is two bytes, containing a16-bit binary value. The CRC value is calculated by the transmitting device, which appends the CRC to the message. The receiving device recalculates a CRC during receipt of the message, and compares the calculated value to the actual value it received in the CRC field

If the two values are not equal, that means transmission is error

The CRC is started by 0xFFFF. Then a process begins of applying successive eight-bit bytes of the message to the current contents of the register. Only the eight bits of data in each character are used for generating the CRC. Start and stop bits, and the parity bit, do not apply to the CRC. During generation of the CRC, each eight-bit character is exclusive ORed with the register contents. Then the result is shifted in the direction of the least significant bit (LSB), with a zero filled into the most significant bit (MSB) position. The LSB is extracted and examined. If the LSB was a 1, the register is then exclusive ORed with a preset, fixed value. If the LSB was a 0, no exclusive OR takes place. This process is repeated until eight shifts have been performed. After the last (eighth) shift, the next eight-bit byte is exclusive ORed with the register's current value, and the process repeats for eight more shifts as described above. The final contents of the register, after all the bytes of the message have been applied, is the CRC value.

When the CRC is appended to the message, the low-order byte is appended first, followed by the high-order byte. unsigned int crc\_chk\_value(unsigned char \*data\_value,unsigned char length

```
unsigned int crc_value=0xFFFF;
int i;
while(length--)
{
    crc_value^=*data_value++;
    for(i=0;i<8;i++)
    {
        if(crc_value&0x0001)
        {
            crc_value=(crc_value>>1)^0xa001;
        }
        else
        {
            crc_value=crc_value>>1;
        }
    }
} return(crc_value);
```

#### **Definition of communication parameter address**

Read and write function-code parameters (Some functional code is not changed, only for the manufacturer use.)

The group number and mark of function code is the parameter address for indicating the rules.

High level bytes: F0~FF(Group F), A0~AF(GroupA), 70-7F(Group U)

Low level bytes: 00 ~ FF

For example: F3-12, address indicates to 0xF30C.

**Note:** Group U: Only for reading parameter, cannot be changed parameters.

Some parameters cannot be changed during operation, some parameters regardless of what kind of state the inverter in, the parameters cannot be changed. Change the function code parameters, pay attention to the scope of the parameters, units, and relative instructions.

| Function code group | Communication inquiry address | Inquiry address When Communication modifies RAM |
|---------------------|-------------------------------|-------------------------------------------------|
| F0~FE               | 0xF000~ 0xFEFF                | 0x0000~ 0x0EFF                                  |
| A0~FC               | 0xA000~0xACFF                 | 0x4000~0x4CFF                                   |
| U0                  | 0x7000~ 0x70FF                |                                                 |

Besides, due to EEPROM be frequently stored, it will reduce the lifetime of EEPROM. In the communication mode, and some function codes don't have to be stored as long as change the RAM value.

#### Stop/start parameter

| Part Part Annual Part Annual P |                                                  |                   |                                      |  |
|----------------------------------------------------------------------------------------------------|--------------------------------------------------|-------------------|--------------------------------------|--|
| Parameter address                                                                                                    | Parameter description                            | Parameter address | Parameter description  PID setting   |  |
| 1000H                                                                                                    | Communication set value(-10000 ~ 10000)(Decimal) | 1010H             |                                      |  |
| 1001H                                                                                                    | Running frequency                                | 1011H             | PID feedback                         |  |
| 1002H                                                                                                    | DC Bus voltage                                   | 1012H             | PLC process                          |  |
| 1003H                                                                                                    | Output voltage                                   | 1013H             | Pulse input frequency, unit: 0.01KHz |  |
| 1004H                                                                                                    | Output current                                   | 1014H             | Feedback speed, unit:0.1Hz           |  |
| 1005H                                                                                                    | Output power                                     | 1015H             | Remaining running time               |  |

| 1006H | Output torque        | 1016H | Voltage before AI1correction        |  |
|-------|----------------------|-------|-------------------------------------|--|
| 1007H | Running speed        | 1017H | Voltage before AI2correction        |  |
| 1008H | DI input terminal    | 1018H | Voltage before AI3correction        |  |
| 1009H | DO output terminal   | 1019H | Linear speed                        |  |
| 100AH | AI1 voltage          | 101AH | Present power-on time               |  |
| 100BH | AI2 voltage          | 101BH | Present running time                |  |
| 100CH | AI3 voltage          | 101CH | Pulse input frequency, unit:1Hz     |  |
| 100DH | Counting value input | 101DH | Communication setting value         |  |
| 100EH | Length value input   | 101EH | Actual feedback speed               |  |
| 100FH | Load speed           | 101FH | Main frequency X display            |  |
|       |                      | 1020H | 1020H Auxiliary frequency Y display |  |

**Note:** Communication setting value is the percentage of relative value, 10000 corresponds to 100%, -10000 correspond to -100.00%.

Control command input frequency inverter: (write in only)

| Command word address | Command function       |
|----------------------|------------------------|
|                      | 0001: Forward running  |
|                      | 0002: Reverse running  |
|                      | 0003: Forward jog      |
| 2000Н                | 0004: Reverse jog      |
|                      | 0005: Free stop        |
|                      | 0006:Decelarating stop |
|                      | 0007: Fault reset      |

Read inverter status: (read only)

| Command word address | Command function      |
|----------------------|-----------------------|
|                      | 0001: Forward running |
| 3000Н                | 0002: Reverse running |
|                      | 0003: Stop            |

Parameter locking password collation: (If the feedback is the 8888H, it indicates the password collation passed)

| Password address | Contents of input password |  |
|------------------|----------------------------|--|
| 1F00H            | ****                       |  |

Digital output terminal control: (write in only)

| Address Of locking password command | Contents of locking password command |  |
|-------------------------------------|--------------------------------------|--|
|                                     | BIT0: DO1 output control             |  |
|                                     | BIT1: DO2 output control             |  |
|                                     | BIT2: Relay 1 output control         |  |
|                                     | BIT3: Relay 2 output control         |  |
| 2001H                               | BIT4: FMR output control             |  |
| 2001H                               | BIT5: VDO1                           |  |
|                                     | BIT6: VDO2                           |  |
|                                     | BIT7: VDO3                           |  |
|                                     | BIT8: VDO4                           |  |
|                                     | BIT9: VDO5                           |  |

Analog output AO1 control: (write in only)

| Command word address |  | Command function         |
|----------------------|--|--------------------------|
| 2002Н                |  | 0~7FFF indicates 0%~100% |

## Analog output AO2 control: (write in only)

| Command word address | Command function         |
|----------------------|--------------------------|
| 2003Н                | 0~7FFF indicates 0%~100% |

## Pulse output control: (write in only)

| Command word address | Command function         |
|----------------------|--------------------------|
| 2004Н                | 0~7FFF indicates 0%~100% |

## **Inverter fault description:**

| Inverter fault description | Inverter fault information        |                                          |  |
|----------------------------|-----------------------------------|------------------------------------------|--|
|                            | 0000: No fault                    | 0015: EEPROM read-write in fault         |  |
|                            | 0001: Reserved                    | 0016: Frequency inverter hardware fault  |  |
|                            | 0002: acceleration over current   | 0017: Short circuit to ground fault      |  |
|                            | 0003: deceleration over current   | 0018: Reversed                           |  |
|                            | 0004: Constant speed over current | 0019: Reversed                           |  |
|                            | 0005: acceleration over voltage   | 001A: Accumulative running time reached  |  |
|                            | 0006: deceleration over voltage   | 001B: User-defined fault 1               |  |
|                            | 0007:Constant speed over voltage  | 001C: User-defined fault 2               |  |
|                            | 0008: Buffer resistor fault       | 001D: Accumulative power-on time reached |  |
|                            | 0009: less voltage fault          | 001E: Off load                           |  |
| 8000H                      | 000A:Frequency inverter overload  | 001F: PID lost during running            |  |
|                            | 000B: Motor overload              | 0028: fast current limit fault           |  |
|                            | 000C: Input phase failure         | 0029: Motor switchover fault during      |  |
|                            | 000D: Output phase failure        | running                                  |  |
|                            | 000E: IGBT overheat               | 002A: Too large speed deviation          |  |
|                            | 000F: External equipment fault    | 002B: Motor over-speed                   |  |
|                            | 0010: Communication fault         | 002D: Motor overheat                     |  |
|                            | 0011: Contactor fault             | 005A: Encode lines setting fault         |  |
|                            | 0012: Current detection fault     | 005B: Not connect to the encoder         |  |
|                            | 0013: Motor auto-tuning fault     | 005C: Initial location fault             |  |
|                            | 0014: Encoder/PG fault            | 005E: Speed feedback fault               |  |

#### ModBus communication fault address

| <b>Address Definition</b> | Fault information                                                                                          |                                                                                                    |  |
|---------------------------|----------------------------------------------------------------------------------------------------|----------------------------------------------------------------------------------------------------|--|
| 8001                      | 0000:Not fault<br>0001:Password error<br>0002:Command code error<br>0003:CRC error<br>0004:Illegal address | 0005:Illegal data<br>0006:Parameter change invalid<br>0007:System locked<br>0008:Inverter busy (EEPROM is storing) |  |

## **Group bA Communication parameters**

| <b>b</b> A 00 | Communication type selection |                    | Default | 0 |
|---------------|------------------------------|--------------------|---------|---|
| bA-00         | <b>Setting Range</b>         | 0: Modbus protocol |         |   |

The now supports Modbus, later will add the communication protocol such as PROFIBUS-DP and CANopen protocol. For details, see the description of "communication protocol".

| bA-01 | Baud ratio setting |           |            | Default | 5 |
|-------|--------------------|-----------|------------|---------|---|
|       | Setting Range      | 0:300BPS  | 4:4800BPS  |         |   |
|       |                    | 1:600BPS  | 5:9600BPS  |         |   |
|       |                    | 2:1200BPS | 6:19200BPS |         |   |
|       |                    | 3:2400BPS | 7:38400    | BPS     |   |

This parameter is used to set the data transfer rate from host computer and the frequency inverter. Please note that

baud ratio of the host computer and the inverter should be consistent. Otherwise, the communication is impossible. The higher the baud ratio is, the faster the communication is.

|                                                              | Modbus Data format |   |                                      | Default | 0 |
|--------------------------------------------------------------|--------------------|---|--------------------------------------|---------|---|
| 0 No check, data format <8,N,2>                              |                    |   |                                      |         |   |
| <b>bA-02</b> Setting 1 Even parity check, data format<8,E,1> |                    |   |                                      |         |   |
|                                                              | Range              | 2 | Odd Parity check, data format<8,O,1> |         |   |
|                                                              |                    | 3 | No check, data format <8,N,1>        |         |   |

The host computer and frequency inverter setup data format must be consistent, otherwise, communication is impossible.

| bA-03 | Broadcast address    |                                               | Default | 0 |
|-------|----------------------|-----------------------------------------------|---------|---|
|       | <b>Setting Range</b> | 1~249 (0: Broadcast address) Valid for Modbus |         |   |

When the local address is set to 0, that is, broadcast address, it can realize the broadcast function of host computer.

| bA 04 | Modbus response delay |                                 | Default | 2 ms |
|-------|-----------------------|---------------------------------|---------|------|
| bA-04 | <b>Setting Range</b>  | 0~20 ms (Only valid for Modbus) |         |      |

Response delay time: it refers to the interval time from the inverter finishes receiving data to sending data to the host machine. If the response time is less than the system processing time, then the response delay time is based on the time delay of the system processing time. If the response delay time is more than the system processing time, after the system processes the data, it should be delayed to wait until the response delay time is reached, then sending data back to host machine.

| bA-05 | Communication timeout |                  | Default | 0.0s |
|-------|-----------------------|------------------|---------|------|
|       | Setting Range         | 0.0s:invalid     |         |      |
|       |                       | 0.1s~60.0s       |         |      |
|       |                       | Valid for Modbus |         |      |

When the function is set to 0.0s, the communication interface timeout parameter is invalid.

When the function code is set to time value, if the interval time between the communication and the next communication is beyond the communication timeout, the system will report communication failure error (Err16). At normal circumstances, it will be set as invalid. If in the continuous communication system, set this parameter, you can monitor the communication status.

|        | Modbus protocol data transmission format selection |        |                              | Default | 1 |
|--------|----------------------------------------------------|--------|------------------------------|---------|---|
| b 4 06 | Setting<br>Range                                   | Unit's | digit: Modbus protocol.      |         |   |
| bA-06  |                                                    | 0      | Non-standard Modbus protocol |         |   |
|        |                                                    | 1      | Standard Modbus protocol     |         |   |

bA-06=1: Select standard Modbus protocol.

bA-06=0: When reading the command, the slave machine return is one byte more than the standard Modbus protocol's, for details, refer to communication data structure of this protocol.

|       | Communication reading current resolution |   |       | Default | 0 |
|-------|------------------------------------------|---|-------|---------|---|
| bA-07 | Setting                                  | 0 | 0.01A |         |   |
|       | Range                                    | 1 | 0.1A  |         |   |

It is used to confirm the unit of current value when the communication reads the output current.